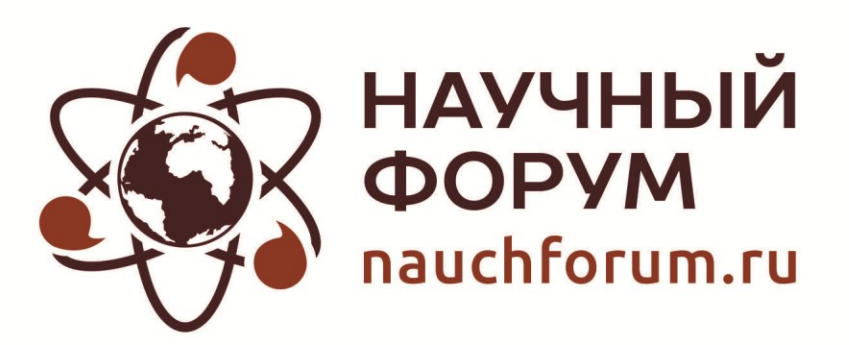

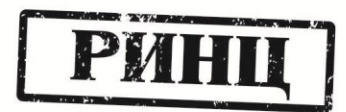

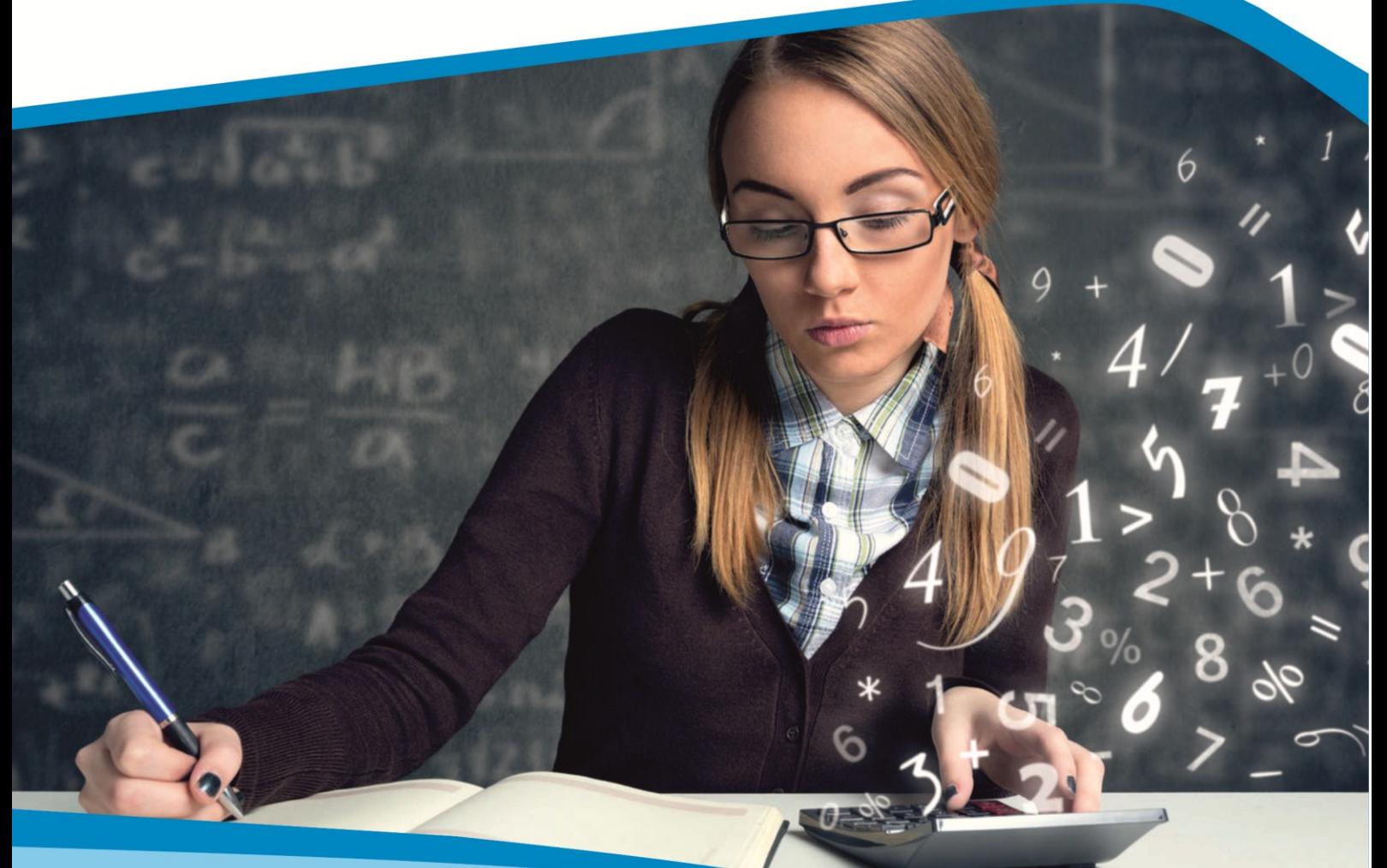

**I Студенческая международная** заочная научно-практическая конференция

# ТЕХНИЧЕСКИЕ И МАТЕМАТИЧЕСКИЕ НАУКИ. СТУДЕНЧЕСКИЙ НАУЧНЫЙ ФОРУМ  $N<sub>0</sub>$  1(1)

г. МОСКВА, 2018

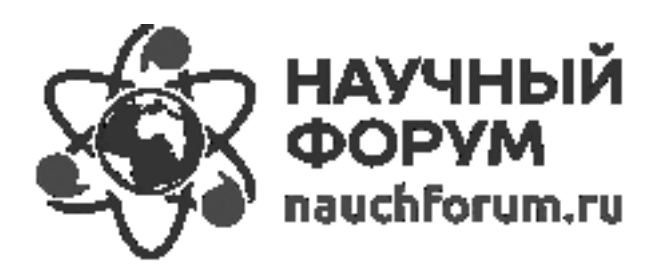

## ТЕХНИЧЕСКИЕ И МАТЕМАТИЧЕСКИЕ НАУКИ. СТУДЕНЧЕСКИЙ НАУЧНЫЙ ФОРУМ

*Электронный сборник статей по материалам I студенческой международной научно-практической конференции*

> $N_2 1(1)$ Февраль 2018 г.

Издается с февраля 2018 года

Москва 2018

УДК 62+51 ББК 30+22.1 Т38

Председатель редколлегии:

*Лебедева Надежда Анатольевна* – доктор философии в области культурологии, профессор философии Международной кадровой академии, г. Киев, член Евразийской Академии Телевидения и Радио.

Редакционная коллегия:

*Волков Владимир Петрович* – кандидат медицинских наук, рецензент АНС «СибАК»;

*Елисеев Дмитрий Викторович* – кандидат технических наук, доцент, начальник методологического отдела ООО "Лаборатория институционального проектного инжиниринга";

*Захаров Роман Иванович* – кандидат медицинских наук, врач психотерапевт высшей категории, кафедра психотерапии и сексологии Российской медицинской академии последипломного образования (РМАПО) г. Москва;

*Зеленская Татьяна Евгеньевна* – кандидат физико-математических наук, доцент, кафедра высшей математики в Югорском государственном университете;

*Карпенко Татьяна Михайловна* – кандидат философских наук, рецензент АНС «СибАК»;

*Костылева Светлана Юрьевна* – кандидат экономических наук, кандидат филологических наук, доц. Российской академии народного хозяйства и государственной службы при Президенте РФ (РАНХиГС), г. Москва;

*Попова Наталья Николаевна* – кандидат психологических наук, доцент кафедры коррекционной педагогики и психологии института детства НГПУ;

*Яковишина Татьяна Федоровна* – канд. сельско-хозяйственных наук, доц., заместитель заведующего кафедрой экологии и охраны окружающей среды Приднепровской государственной академии строительства и архитектуры, член Всеукраинской экологической Лиги.

**Т38 Технические и математические науки. Студенческий научный форум.** Электронный сборник статей по материалам I студенческой международной научно-практической конференции. – Москва: Изд. «МЦНО». – 2018. – № 1 (1) / [Электронный ресурс] – Режим доступа. – URL: http://www.nauchforum.ru/archive/SNF[\\_tech/](http://nauchforum.ru/archive/MNF_tech/)1(1).pdf

ISBN 978-5-00021-109-0

Электронный сборник статей I студенческой международной научно-практической конференции «Технические и математические науки. Студенческий научный форум» отражает результаты научных исследований, проведенных представителями различных школ и направлений современной науки.

Данное издание будет полезно магистрам, студентам, исследователям и всем интересующимся актуальным состоянием и тенденциями развития современной науки.

ISBN 978-5-00021-109-0

ББК 30+22.1 © «МЦНО», 2018 г.

## **Оглавление**

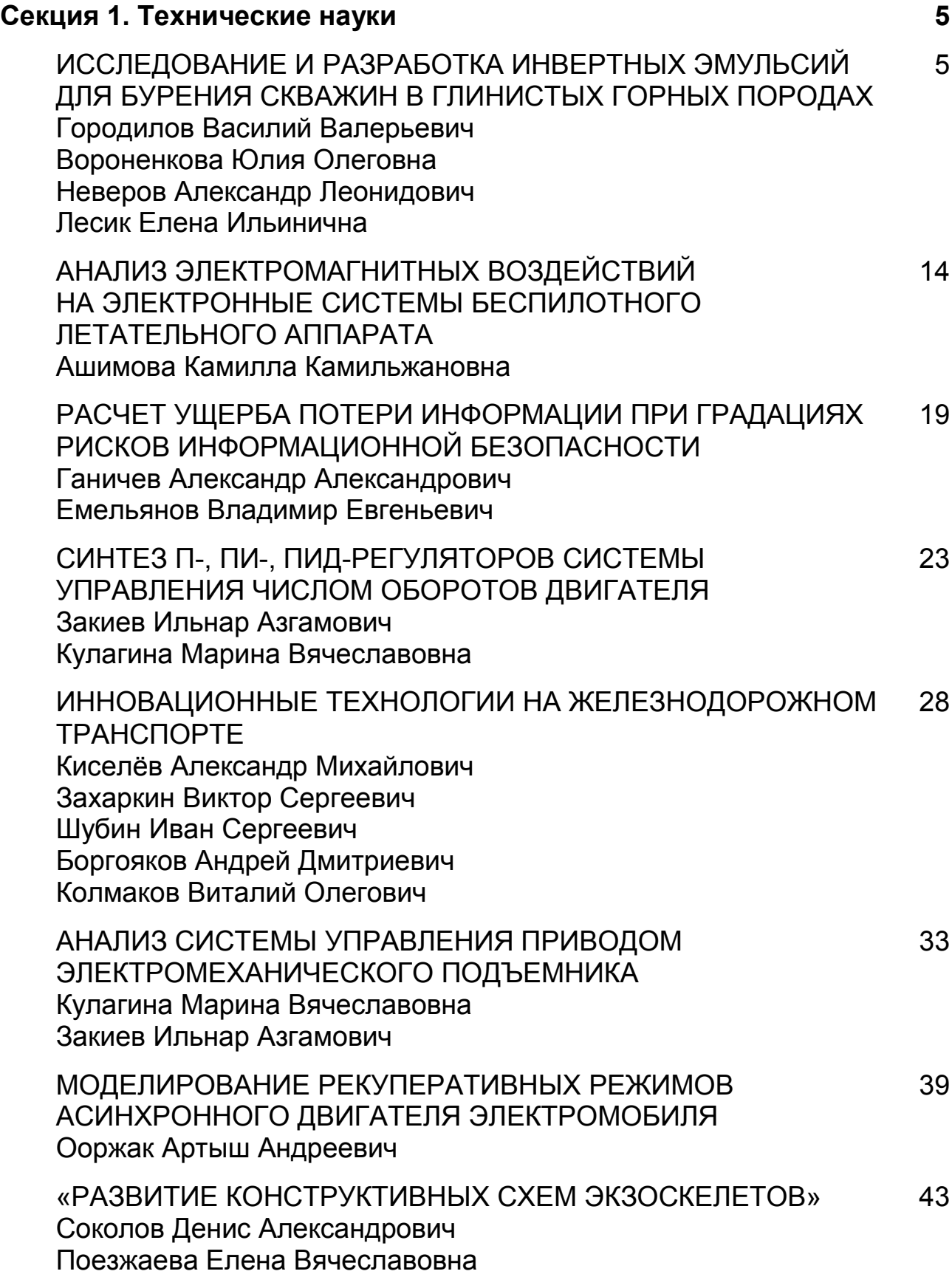

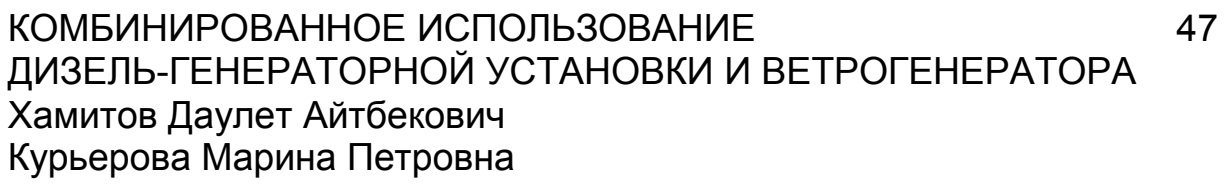

## **Секция 2. Физико-математические науки 53**

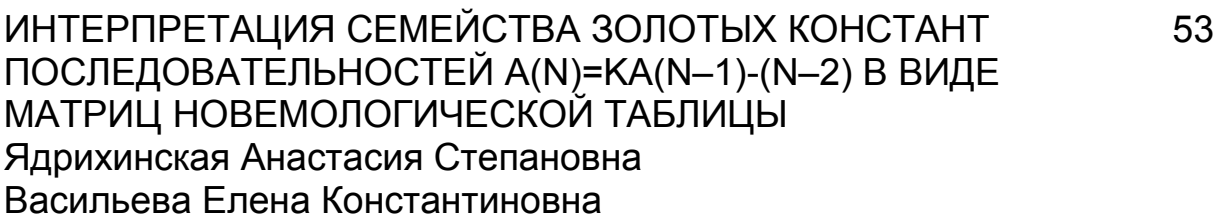

## **СЕКЦИЯ 1. ТЕХНИЧЕСКИЕ НАУКИ**

## **ИССЛЕДОВАНИЕ И РАЗРАБОТКА ИНВЕРТНЫХ ЭМУЛЬСИЙ ДЛЯ БУРЕНИЯ СКВАЖИН В ГЛИНИСТЫХ ГОРНЫХ ПОРОДАХ**

#### *Городилов Василий Валерьевич*

*магистрант института нефти и газа Сибирского Федерального университета, РФ, г. Красноярск*

#### *Вороненкова Юлия Олеговна*

*магистрант института нефти и газа Сибирского Федерального университета, РФ, г. Красноярск*

#### *Неверов Александр Леонидович*

*научный руководитель, доцент, института нефти и газа Сибирского Федерального университета, РФ, г. Красноярск*

#### *Лесик Елена Ильинична*

*научный руководитель, доцент, института нефти и газа Сибирского Федерального университета, РФ, г. Красноярск*

**Актуальность** работы обусловлена необходимостью исследований и разработки инвертных эмульсий для бурения глубоких скважин в сложных горно-геологических условиях, в т. ч при высоких давлениях и температурах.

**Цель работы**: исследование и разработка инвертных эмульсий с добавками силикатов натрия для снижения проницаемости глинистых горных пород, за счет образования гелевых структур.

**Методы исследования**: определение поверхностного натяжения поверхностно-активного вещества (ПАВ) по максимальному давлению пузырьков [1]; определение растворимости ПАВ по индексу RSN (Relative Solubility Number) [13]; метод Бригса для приготовления обратных эмульсий [11]; определение устойчивости инвертной эмульсии на аппарате Turbiscan LAB Expert (производитель Formulaction, France); метод разбавления для

определения типа эмульсии [5]; реологические свойства на ротационном вискозиметре OFITE Модель 1110; гидратация глинистых минералов на тестере продольного набухания.

**Результаты.** Представлено обоснование состава обратных эмульсий для бурения в гидрофильных глинистых породах, экспериментально обоснован вид и концентрация эмульгатора для приготовления обратной эмульсии и изучены технологические свойства полученных обратных эмульсий. Экспериментальные исследования показали, что наиболее устойчивой и имеющей оптимальные реологические свойства, оказалась инвертная эмульсия следующего состава: минеральное масло 25 %, водная фаза с содержанием силиката натрия (22% об.) – 75%; 3% эмульгатора (по объему). При этом полученная инвертная эмульсия имела невысокую вязкость при температуре 25°С, несмотря на большое содержание дисперсной фазы (75% об.). Кроме этого повышенное содержание дисперсной фазы с активной добавкой в виде силиката натрия позволило существенно снизить процесс гидратации глинистых минералов группы смектитов и соответственно повысить устойчивость стенок скважины.

**Ключевые слова:** инвертная эмульсия, гидратация, силикат натрия, мицелла, эмульгатор, реология.

#### **Организация экспериментальных исследований.**

Для получения инвертных эмульсий использовались следующие химические реагенты: масло гидравлическое МГ-15-В класс I, вода дистиллированная, силикат натрия, эмульгаторы (Tween-80, Neo-Care, ДОН-К 0302-5/75н, олеат кальция).

Экспериментальный подбор эмульгирующих реагентов для получения инвертной эмульсии и исследование основных свойств инвертных эмульсий осуществлялись в учебно-исследовательских лабораториях института нефти и газа СФУ.

Подбор эмульгирующих реагентов осуществляли на основе результатов исследований, проводимых в соответствии со следующими лабораторными методиками:

 определение показателя относительной растворимости RSN [13], позволяющего определить степень лиофильности эмульгатора;

 метод наибольшего давления газовых пузырьков или капель для оценки поверхностно-активных свойств ПАВ на границе раздела фаз жидкостьжидкость [1];

Для приготовления обратных эмульсий использовался метод прерывистого встряхивания (метод Бригса) [11]. В качестве стабилизаторов использовались неионогенные эмульгаторы Neo-Care, Tween 80 и ДОН-К 0302-5/75н в количестве 1,5%, 3% и 4,5% (об.), а также гидрофильный ионогенный олеат натрия, использование которого вызывает практический интерес в силу его способности к инвертированию фаз при взаимодействии с хлоридом кальция [8]. В качестве дисперсной фазы использовался 22 % раствор силиката натрия в дистиллированной воде. Соотношение масляной и водной фазы было принято следующим: 25/75 %, 50/50 % и 75/25 %. Состав полученных эмульсий приведен в таблице 1.

#### *Таблица 1.*

|                  | Эмульсия с содержанием: |                                             |                  |                                             |                  |                                                   |                  |                                                   |  |
|------------------|-------------------------|---------------------------------------------|------------------|---------------------------------------------|------------------|---------------------------------------------------|------------------|---------------------------------------------------|--|
| Номер<br>образца | Neo-Care                |                                             | Олеат кальция    |                                             |                  | ДОН-К 0302-5/75н                                  | <b>Tween 80</b>  |                                                   |  |
|                  | ПАВ,<br>$00. \%$        | Соотно-<br>шение<br>«масло/<br>вода», об. % | ПАВ,<br>$00. \%$ | Соотно-<br>шение<br>«масло/<br>вода», об. % | ПАВ,<br>$00. \%$ | Соотно-<br>шение<br>«масло/<br>вода»,<br>$00. \%$ | ПАВ,<br>$05. \%$ | Соотно-<br>шение<br>«масло/<br>вода»,<br>$05. \%$ |  |
|                  | 2,5                     | 25/75                                       | 2,5              | 25/75                                       | 1,5              | 25/75                                             | 2,5              | 25/75                                             |  |
| $\overline{2}$   | 5                       | 50/50                                       | 5                | 50/50                                       | 3                | 50/50                                             | 5                | 50/50                                             |  |
| 3                | 7,5                     | 75/25                                       | 7,5              | 75/25                                       | 4,5              | 75/25                                             | 7,5              | 75/25                                             |  |
| $\overline{4}$   | 2,5                     | 25/75                                       | 2,5              | 25/75                                       | 1,5              | 25/75                                             | 2,5              | 25/75                                             |  |
| 5                | 5                       | 50/50                                       | 5                | 50/50                                       | 3                | 50/50                                             | 5                | 50/50                                             |  |
| 6                | 7,5                     | 75/25                                       | 7,5              | 75/25                                       | 4,5              | 75/25                                             | 7,5              | 75/25                                             |  |
| $\tau$           | 2,5                     | 25/75                                       | 2,5              | 25/75                                       | 1,5              | 50/50                                             | 2,5              | 25/75                                             |  |
| 8                | 5                       | 50/50                                       | 5                | 50/50                                       | 3                | 25/75                                             | 5                | 50/50                                             |  |
| 9                | 7,5                     | 75/25                                       | 7,5              | 75/25                                       | 4,5              | 75/25                                             | 7,5              | 75/25                                             |  |

**Состав эмульсий в процентном содержании компонентов**

Основные свойства полученных инвертных эмульсий оценивали по следующим методикам:

• метод разбавления для определения типа эмульсий [5];

• определение седиментационной стабильности обратных эмульсий. оцениваемой количеству отделившейся  $\mathbf{B}$  $\Pi$ <sup>O</sup> статических условиях дисперсионной среды из объема эмульсии за 24 часа при комнатной температуре;

• определение индекса дестабилизации (TSI), характеризующего кинетику дестабилизации эмульсии в течение 8-часового и 16-часового сканирования на аппарате Turbiscan;

• измерение структурно-вязкостных свойств эмульсии проводилось на ротационном вискозиметре ОГІТЕ Модель 1110;

• метод определения степени гидратации глин на многоканальном тестере линейного набухания компании OFITE.

#### Результаты исследований и обсуждение

Результаты исследования относительной растворимости[13] показали, что эмульгаторы ДОН-К 0302-5/75н, Neo-Care и олеат кальция представляют собой гидрофобные поверхностно-активные вещества. В свою очередь, Tween 80 по результатам опыта является гидрофильным эмульгатором, и, тем не менее, он представляет особый интерес для получения инвертных буровых растворов благодаря способности к температурной инверсии фаз.

Кроме того, еще одной важнейшей характеристикой при выборе ПАВ является поверхностная активность стабилизирующих эмульгаторов, влияющая на седиментационную и агрегативную устойчивость обратных эмульсий. В таблице 2 представлены основные поверхностно-активные свойства исследуемых эмульгаторов на границе раздела фаз масло/вода.

#### Таблица 2.

## Поверхностно-активные свойства исследуемых эмульгаторов на границе раздела фаз масло/вода

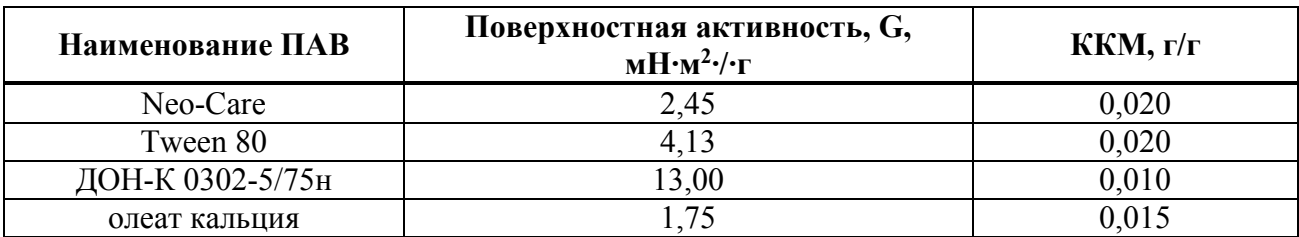

По результатам исследования наиболее эффективным стабилизатором обратных эмульсий является ДОН-К 0302-5/75н, имеющий самое низкое значение ККМ, что означает более высокую стабилизирующую способность при меньших затратах по сравнению с другими эмульгаторами, в особенности, такими как Neo-Care и Tween 80. Это позволяет предположить, что Tween 80, имеющий гидрофильную природу наряду с высокой ККМ, не будет являться эффективным стабилизатором обратных эмульсий [12]. Так, анализ типа полученных эмульсий методом разбавления [5] показал, что эмульгатор Tween 80 не способен стабилизировать эмульсию инвертного типа.

Результаты измерений седиментационной стабильности для обратных эмульсий, стабилизированных ДОН-К 0302-5/75н, Neo-Care и олеатом кальция приведены на рисунке 1.

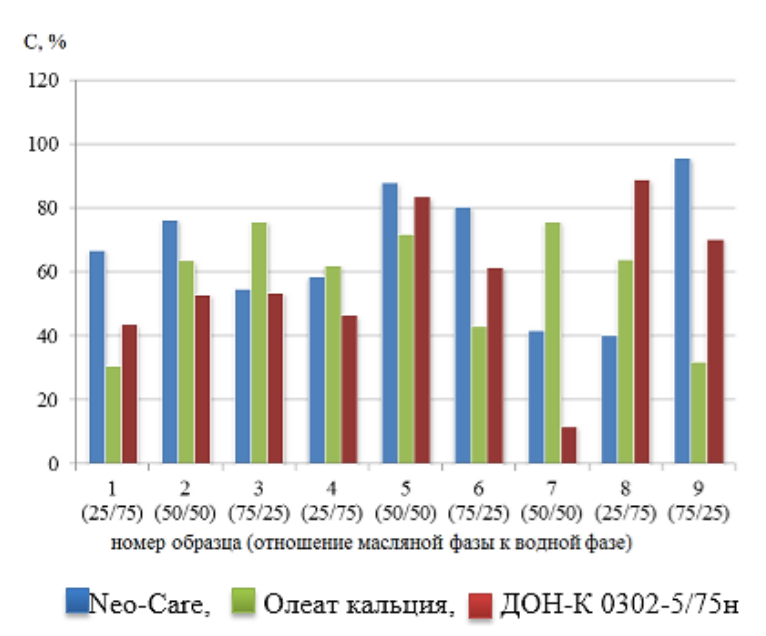

Рисунок 1. Результаты измерения седиментационной стабильности обратных эмульсий

На основе проделанного эксперимента был сделан вывод, что наилучшими для дальнейшей работы являются образцы 5 и 8 с эмульгатором ДОН-К 0302- 5/75н, они же и были направлены на исследование стабильности на аппарате Turbiscan. Образцы 6 и 9 с эмульгатором Neo-Care также показали высокую седиментационную устойчивость, но их использование является нерациональным с экономической точки зрения, так как для стабилизации эмульсии требуется большой расход эмульгатора.

Немаловажным показателем стабильности эмульсии является индекс дестабилизации (TSI). При условии восьмичасового и шестнадцатичасового сканирования, индекс дестабилизации 5 образца в 3,44 и 3,48 раза соответственно превышает индекс дестабилизации для 8 образца (см. таблицу 3).

#### *Таблица 3.*

**Значения показателя индекса дестабилизации TSI образцов №5 и 8 при условии 8-часового и 16-часового сканирования**

| Номер образца, содержащего ДОН-К 0302- |                           |                         |  |  |  |
|----------------------------------------|---------------------------|-------------------------|--|--|--|
| 5/75 <sub>H</sub>                      | 8-часовое<br>сканирование | 16-часовое сканирование |  |  |  |
| Образец №5                             |                           | 4,00                    |  |  |  |
| Образец №8                             | 0.80                      |                         |  |  |  |

Полученные данные свидетельствуют о том, что наиболее устойчивой к седиментации и коалесценции является эмульсия, содержащая в своем составе 75 % водной фазы и стабилизированная 3 % об. ДОН-К 0302-5/75н, поэтому целесообразно исследовать реологию и способность к набуханию данной эмульсии.

Структурно вязкостные свойства эмульсии измерялись на ротационном вискозиметре OFITE Модель 1110. Результаты приведены на рисунке 2 и 3.

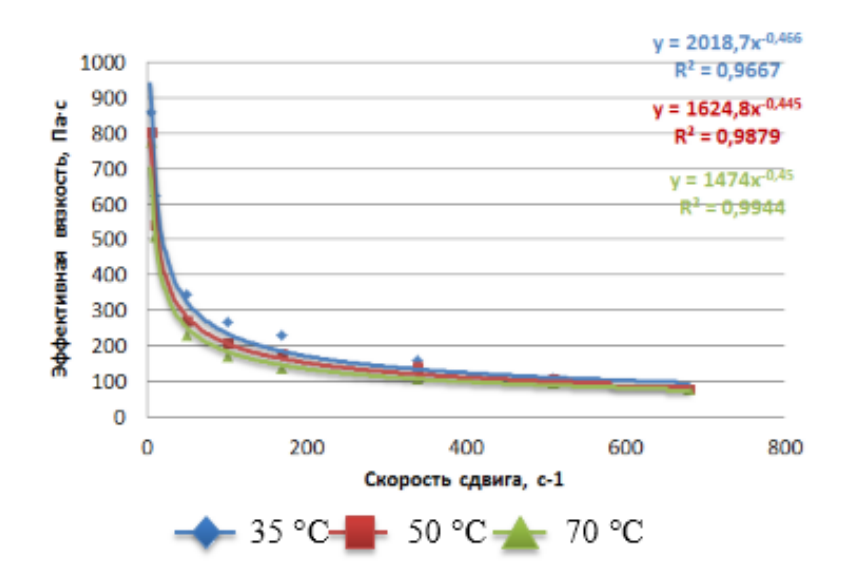

*Рисунок 2. Зависимость эффективной вязкости обратной эмульсии на основе 3 % ДОН-К о302-5/75н от скорости сдвига при скорости сдвига от 5,1 до 680,9 с-1*

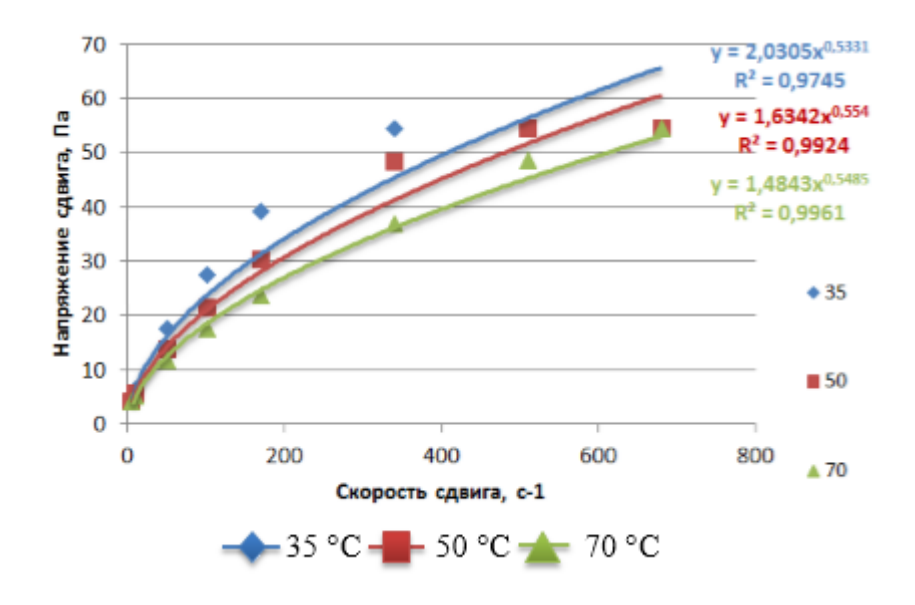

*Рисунок 3. Кривые течения эмульсии, полученные на приборе OFITE Модель 1110*

На основе полученных данных можно сделать вывод о том, что при увеличении скорости сдвига эффективная вязкость плавно уменьшается, что происходит и при увеличении температуры. При этом полученная обратная эмульсия имеет невысокую вязкость еще при комнатной температуре, несмотря на большое содержание дисперсной фазы (75%). Этот факт может способствовать лучшему проникновению буровой жидкости в трещины породы, снижению гидравлического сопротивления и гидродинамического

давления в трубном пространстве при турбулентном течении, повысив тем самым эффективность бурения и уменьшив негативное воздействие на пласт. Так же повышенное содержание дисперсной фазы с активной добавкой в виде силиката натрия позволит снизить расход буровой жидкости при сохранении эффективности кольматации и увеличения нефтеотдачи горных пород.

Тестирование обратной эмульсии методом степени гидратации глин выявила степень набухания в размере 23,3%. Для сравнения, у воды она составляет 69,2%. Таким образом, результаты исследований подтвердили возможность полученной обратной эмульсии снижать степень набухания глин за счет образования конденсационно-кристаллизационной структуры, гидрофобизирующей поверхность [4]. Изменение степени набухания глинистого образца в течение 115 часов показано на рис. 4.

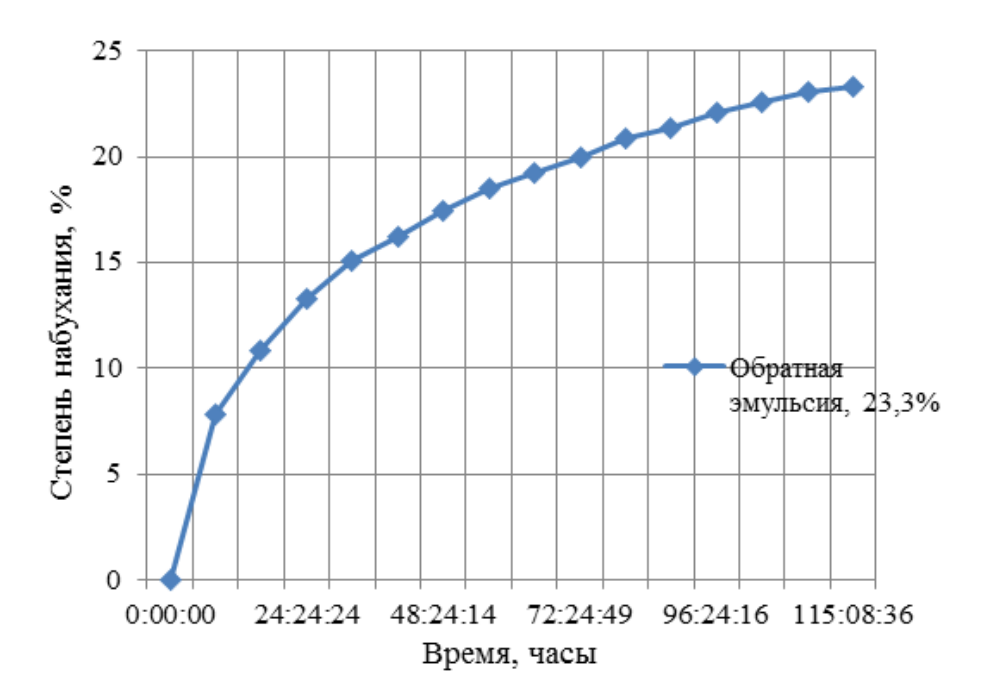

*Рисунок 4. Изменение степени набухания глинистого образца в среде обратной эмульсии на основе силиката натрия, стабилизированной 3 % ДОН-К 0302-5/75н*

Степень набухания глинистого образца в среде обратной эмульсии на основе силиката натрия составила 23,3 %. Таким образом, результаты исследований подтвердили возможность полученной обратной эмульсии снижать степень набухания глин за счет образования конденсационнокристаллизационной структуры, гидрофобизирующей поверхность.

## **Список литературы:**

- 1. Абрамзон, А. А. Поверхностно-активные вещества: Свойства и применение : учебное пособие / А. А. Абрамзон. – Ленинград : Химия, 1981. – 304 с.
- 2. Айлер, Р. К. Химия кремнезма : учебное пособие / Р. К. Айлер. Москва : Мир, 1982. 712 с.
- 3. Корнеев, В. И. Жидкое и растворимое стекло: учебное пособие для вузов/ В. И. Корнеев, В. В. Данилов – Санкт-Петербург: Стройиздат, 1996. – 216 с.
- 4. Минибаев, В. В. Разработка и опыт применения кремнегелевых реагентов и буровых растворов [электронный ресурс] / В. В. Минибаев // Бурение и нефть : специализированный журнал.  $-2010$ .  $- \mathcal{N}_2$  02.  $-$  Режим доступа: http://burneft.ru/archive/issues/2010-02/12.
- 5. Наговицына, Т. Ю. Прямые наноэмульсии, стабилизированные неионогенными ПАВ, для инкапсулирования лекарственных веществ : дис. … канд. хим. наук: 02.00.11 / Наговицына Татьяна Юрьевна. – Москва, 2015. – 132
- 6. Пат. 2112871 Российская Федерация, МПК Е21В 43/00. Состав для обработки призабойной зоны пласта / Т. М. Лысенко; заявитель и патентообладатель Научно-производственное товарищество с ограниченной ответственностью "Нафта-С". – № 2000131736/09 ; заявл. 18.12.00 ; опубл. 10.06.98, Бюл. № 16. – 4 с.
- 7. Пат. 2232878 Российская Федерация, МПК7 Е21В43/22. Состав для обработки призабойной зоны пласта / В. А. Волков; заявитель и патентообладатель Общество с ограниченной ответственностью "Дельта-пром". – № 2002118580/03 ; заявл. 09.07.02 ; опубл. 20.07.04, Бюл. № 16. – 4 с.
- 8. Рощупкина, И. Ю. Эмульсии : метод. Указания / И. Ю. Рощупкина, Е. Н. Тупикова. – Самара : Самар. Гос. Аэрокосм. Ун-т, 2011. – с. 16.
- 9. Хвощин, П. А. Исследование и разработка инвертного эмульсионного раствора на основе термопластичной композиции для промывки скважин в сложных условиях бурения : дис. … канд. тех. наук : 25.00.15 / Хвощин Павел Александрович. – Уфа, 2016. – 222 с.
- 10.Чудновская, А. В Экологическая безопасность применения инвертно-эмульсионных буровых растворов на базе растительных масел : науч. изд. / А. В. Чудновская, Р. М. Хасанов, Р. Р. Валиев. Уфа : Уфимский гос. нефтяной технический ун-т, 2016. – 11 с.
- 11.Шерман, Ф. Эмульсии : науч. издание / Ф. Шерман. Санкт-Петербург : Химия, 1972. – 448 с.
- 12.Эмульгатор для растительных масел Твин 80 : исследовательская информация / ООО «ПраймКемикалсГрупп» [сайт]. – Москва, 2016. – Режим доступа: https://pcgroup.ru/blog/tvin-80-populyarnyj-emulgator.
- 13.Jiangying, Wu Development of a method for measurement of relative solubility of nonionic surfactants / Wu Jiangying, Xu Yuming, Dabros Tadeusz, Hassan Hamza // Colloids and Surfaces A Physicochemical and Engineering Aspects.  $-2004$ .  $-\mathcal{N}_{\cdot}$  3.

## **АНАЛИЗ ЭЛЕКТРОМАГНИТНЫХ ВОЗДЕЙСТВИЙ НА ЭЛЕКТРОННЫЕ СИСТЕМЫ БЕСПИЛОТНОГО ЛЕТАТЕЛЬНОГО АППАРАТА**

#### *Ашимова Камилла Камильжановна*

*магистрант Казанского национального исследовательского технического университета имени А.Н. Туполева, РФ, г. Казань* 

В работе предложена математическая модель, которая позволяет рассчитывать уровни электромагнитных помех в линиях связи беспилотного летательного аппарата при электромагнитных воздействиях. Приведен пример расчета уровня электромагнитных помех при радиочастотных воздействиях на межблочные линии связи беспилотного летательного аппарата.

Разработка беспилотных летательных аппаратов (БЛА) – одно из наиболее перспективных направлений развития современной авиации. На сегодняшний день БЛА используют не только в военных целях, но и для аэрофотосъемки, патрулировании, геодезических изысканий, мониторинга различных объектов. В настоящее время ведутся исследования по защите БЛА от электромагнитных воздействий в разных направлениях, но конечные результаты еще не достигнуты, поэтому данный вопрос остается актуальным и представляет огромный интерес для исследования. Разработаны стандарты защищенности аппаратуры и известны эффективные способы средств защиты. Самым важным и уязвимым местом в БЛА является электронная система (ЭС). Компоненты системы являются основными устройствами для правильного функционирования БЛА. Именно электронная система осуществляет проверку и обработку сигналов внешних команд [1-6].

Радиочастотные воздействия, которые будут рассмотрены в данной работе в зависимости от диапазона частот делятся на низкочастотные и радиочастотные. Воздействие радиочастотных помех в первую очередь представляет опасность для радиоаппаратуры (особенно высокочувствительных приемников). Сравнительно уязвимой к воздействию радиочастотных помех является любая аппаратура проводной связи на высокой частоте. Это касается,

в частности, скоростных цифровых линий связи и магистралей локальных вычислительных сетей. Традиционная аппаратура высокочастотной связи по высоковольтным линиям обычно использует слишком низкие частоты и высокие мощности, чтобы оказаться подверженной влиянию источников радиочастотных полей. Однако с ростом частот передачи проблема электромагнитной совместимости становится одной из основных для систем связи [1].

Целью работы является разработка математического обеспечения для анализа внешних электромагнитных воздействий на электронные системы беспилотного летательного аппарата.

Для того, чтобы провести анализ воздействий на ЭС БЛА необходимо найти величину помехи, выраженной в виде напряжения на нагрузках межблочных линиях связи БЛА

Рассмотрим простейшую модель воздействия электромагнитных влияний на линии связи БЛА. За основу возьмем два блока электронных систем, соединенных параллельными проводниками линии связи. Следующим шагом, в решении данной задачи является введение нагрузочных цепей. Предполагаем, что длина самого проводника линии связи равняется *l*. На концах линии связи установлены нагрузки  $R_s$ , и  $R_l$ . Данная конфигурация линии связи представлена на рис.1.

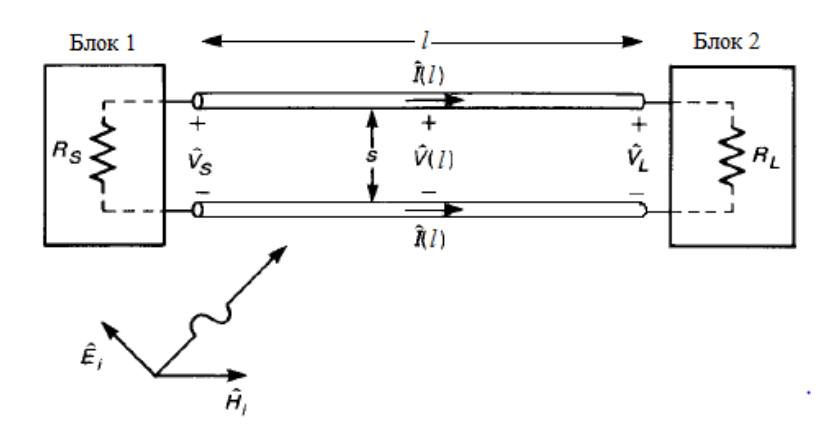

Рисунок.1. Постановка задачи анализа внешнего электромагнитного воздействия

Для расчета напряжения электромагнитных помех используются следующие выражения (1-2):

$$
\dot{V}_s(x) = j\omega\mu_0 \int_{y=0}^s \dot{H}^i \, dy,\tag{1}
$$

$$
\dot{I}_s(x) = j\omega c \int_{y=0}^s \dot{E}^i \, dy,\tag{2}
$$

где,  $\dot{V}_{\rm s}$ ,  $\dot{V}_{l}$  – величина помех на концах лини связи;  $\dot{E}_{\rm t}$ ,  $\dot{H}_{\rm t}$  – напряженность ֧֦֧֦֧֦֧֦֧֚֝֝֝֝֝֝֬<br>֧֪֪֚֚֚֚֚֚֚֚֝֝֝֝֝֝֝֝֬֝֝֬֝֬֝֬֝֬֝֟֓֟֓֝֬֝֬֝֓֬֝֬֝֬֝֬ ֧֧֝֟֓֓<u>֚</u> электрического и магнитного полей; *s* – расстояние между проводниками линии связи;  $\dot{V}_s(x)$ ,  $\dot{I}_s(x)$  – напряжение и ток в проводнике линии связи.

После упрощения данных выражений путем игнорирования индуктивности и емкости в проводниках и допуски, что векторы напряженности электрического и магнитного полей не меняют свое положение[2]. Напряжение и ток вычисляются по следующим выражениям (3-4):

$$
\dot{V}_s(l) \cong j\omega\mu_0 \dot{H}^l A \tag{3}
$$

$$
\dot{I}_s(l) \cong j\omega c \dot{E}^l A \tag{4}
$$

где  $\omega$  – угловая частота воздействующего электромагнитного поля;  $\mu_0$  – магнитная проницаемость, равная  $\mu_0=4\pi \times 10^{-7}$  Гн/м;  $A$  – площадь контура, которая вычисляется по формуле: *A = s×l.*

Напряжения на нагрузках  $\dot{V}_{s}$ ,  $\dot{V}_{l}$  определяются по итоговым формулам (5-6): ֧֝֝֝֝֝֝֝֝֝֝֝֝֝֝<br>֧֝֝֬֝֝֝֝֝<br>֧֝֝֬֝֝֝֟֝֬֝֝֟֝֟֝

$$
\dot{V}_s = \frac{R_s}{R_s + R_l} j \omega \mu_0 A \dot{H}^l - \frac{R_s R_l}{R_s + R_l} j \omega c A \dot{E}^l,\tag{5}
$$

$$
\dot{V}_l = -\frac{R_l}{R_S + R_l} j\omega\mu_0 A \dot{H}^l - \frac{R_S R_l}{R_S + R_l} j\omega c A \dot{E}^l. \tag{6}
$$

Результаты расчета напряжения электромагнитной помехи от длины проводника представлены на рис. 2.

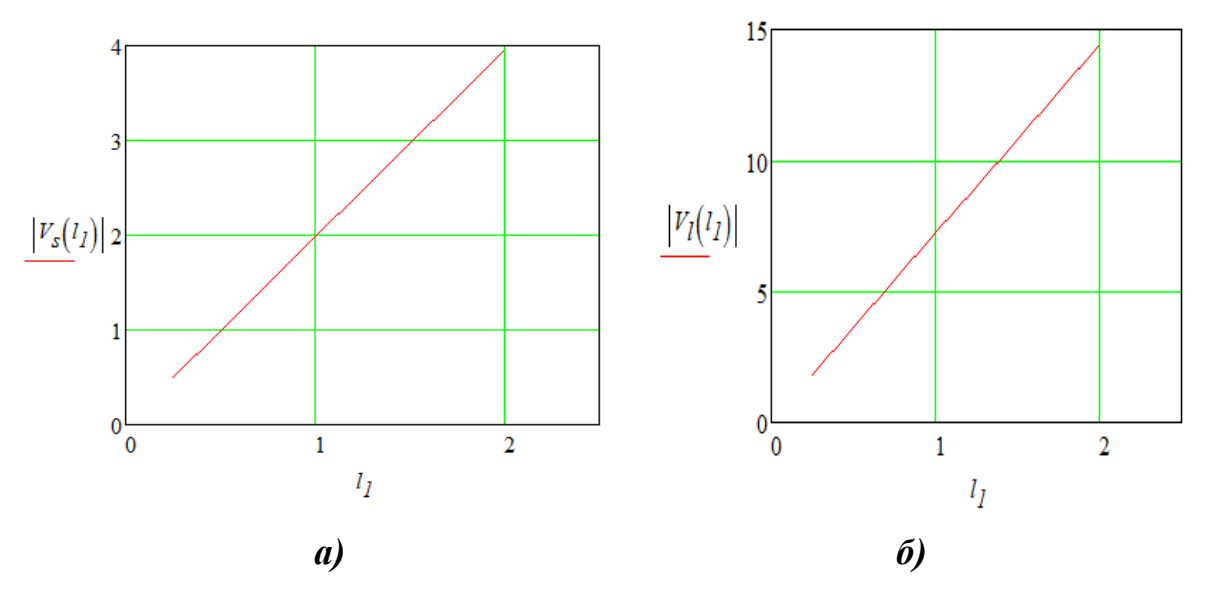

*Рисунок. 2. Зависимость величины помехи от длины линии связи (а - в начале проводника, б - в конце проводника)*

По проделанной работе можно сделать следующие выводы**:** 

- в работе предложена математическая модель, позволяющая рассчитывать напряжения электромагнитных помех в линиях связи при радиочастотном электромагнитном воздействии;

- из результатов исследования видно, что величина наведенной помехи в проводнике линии связи будет тем больше, чем больше будет длина проводника, на который оказывает воздействие радиочастотные влияния.

В связи с этим, при проектировании и конструировании оборудования нужно стараться минимизировать площадь, на которую может воздействовать помеха. Также для защиты от помех можно использовать различные экраны, так часть помех будет задерживаться экраном и влияние на проводник помех уменьшится [7].

#### **Список литературы:**

1. Гайнутдинов Р.Р., Чермошенцев С.Ф. Помехоустойчивость бортового оборудования беспилотного летательного аппарата при прямом разряде молнии // Вестник Казанского государственного технического университета им. А.Н. Туполева. – 2015. – № 6. – С. 143-148.

- 2. Гайнутдинов Р.Р., Чермошенцев С.Ф. Методология обеспечения внутрисистемной электромагнитной совместимости бортового оборудования беспилотных летательных аппаратов // Известия высших учебных заведений. Авиационная техника. - 2016. - № 4.
- 3. Гайнутдинов Р.Р. Методика прогнозирования помехоустойчивости средств вычислительной техники при преднамеренном воздействии кратковременных электромагнитных импульсов // Технологии электромагнитной совместимости. - 2014. - № 1. - С. 53–62.
- 4. Кравченко В.И. Радиоэлектронные средства и мощные электромагнитные помехи / В.И. Кравченко, Е.А. Болотов, Н.И. Латунова. М.: Радио и связь, 1987 – 137с.
- 5. Chemoshencev S.F., Gaynutdinov R.R. Modeling the external electromagnetic influences on the complex electronic equipment // Proceedings of the XVIII International Conference on Soft Computing and Measurements (SCM), May 19– 21, 2015, St. Petersburg, Russia. P. 90-92.
- 6. Gaynutdinov R.R., Chermoshentsev S.F. Study immunity to disturbance of electronic system aircraft by influences of intentional ultrashort electromagnetic pulses // Proceedings of the 2016 International Conference on Actual Problems of Electron Devices Engineering (APEDE), September 22-23, 2016, Saratov, Russia. P. 107-112.
- 7. Paul C.R. Introduction to Electromagnetic Compatibility. 2nd ed. Wiley, 2006. 533с.

## **РАСЧЕТ УЩЕРБА ПОТЕРИ ИНФОРМАЦИИ ПРИ ГРАДАЦИЯХ РИСКОВ ИНФОРМАЦИОННОЙ БЕЗОПАСНОСТИ**

*Ганичев Александр Александрович*

*студент, Московский Государственный Технический Университет Гражданской Авиации (МГТУ ГА), РФ, г. Москва*

#### *Емельянов Владимир Евгеньевич*

*научный руководитель, д-р техн. наук, профессор, МГТУ ГА, РФ, г. Москва*

В работе предложен метод нахождения комплексного показателя риска мульти сети, для описания сети использован байесовский подход, на основании которого проведена оценка вероятности угрозы.

Деятельность современных эксплуатационных структур авиапредприятий невозможна без использования локальных вычислительных сетей. Рост интенсивности воздушного движения приводит к параллельному росту информационных потоков, представлены на рис.1, включающие в себя, в том числе, и различные виды конфиденциальной информации (долгосрочное планирование, организация коммерческая информация, планы развития и т.п.), что может сказаться в конечном итоге на общем уровне безопасности полетов. При оценке рисков потери конфиденциальной информации необходимо учитывать трудности, связанные со следующими обстоятельствами: во-первых, затруднительно получить корректную количественную оценку. Во-вторых, как правило, оценка рисков проводится по локальным показателям, требующим переход на комплексные. Нахождение комплексного показателя риска для каждого вида информации позволяет найти величину риска для информационной системы в целом.

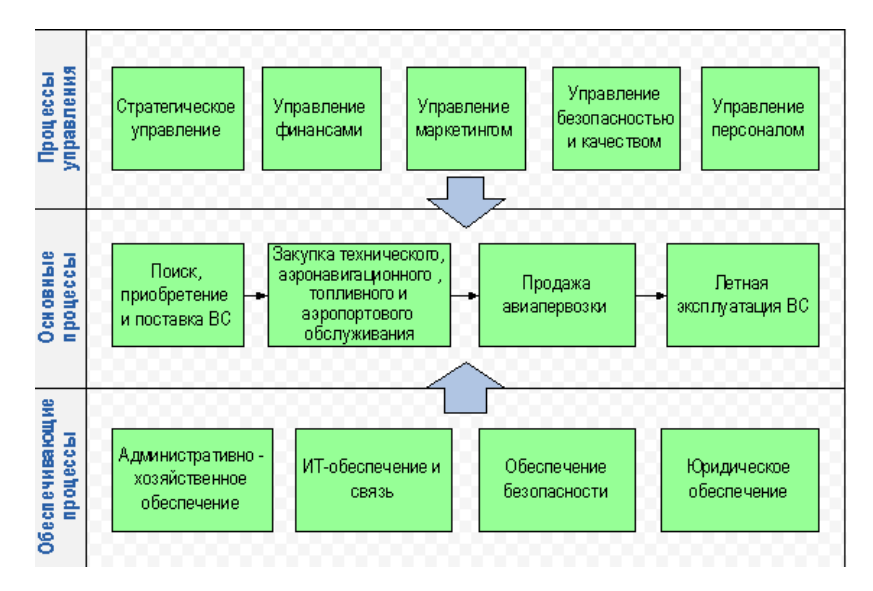

Рисунок 1. Схема информационных потоков авиапредприятия

Для определения вероятности величины **VLDO3PI** рассмотрим информационную сеть (ИС). Для её анализа применим байесовский подход, который заключается в следующем - переход от априорных знаний к апостериорным.

На примере ИС рис. 2 вершины Н и Т разделим на «зависящие от человека» и «технические». Согласно [1], вероятность абстрактной вершины вероятность для некоторой промежуточной вершины ИС, вычисленную по Вычисление байесовским формулам. вероятностных характеристик абстрактных вершин позволяет объединять совокупность информационных угроз в некоторую общую систему, что позволяет снизить объем вычислений.

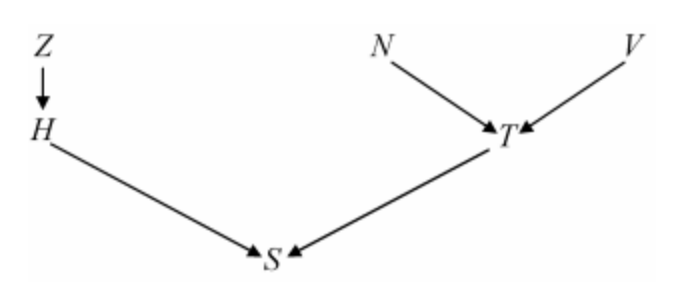

Рисунок 2. ИС угрозы хищения конфиденциальной информации

Приведенные на рис. 2 вершины имеют следующую смысловую структуру:

- Z вероятность, что сотрудник ненадежный;
- N вероятность сетевой атаки на систему;
- V вероятность вирусной атаки;

S – вероятность реализации угрозы хищения информации;

H – вероятность абстрактной угрозы со стороны персонала;

T – вероятность абстрактной атаки на технику системы.

В качестве примера, предположим, что базовые значения вероятностей угроз для вершин нашей ИС:  $P(V) = 0.2$ ,  $P(N) = 0.01$ ,  $P(Z) = 0.01$ .

Далее, в [2] показан метод экспертных оценок, с помощью которого определяются примерные условные вероятности оставшихся вершин. Допустим, что эти вероятности приняли следующий вид:

 $P(H|Z) = 0.2; P(T|VN) = 0.9;$ 

 $P(T|V\overline{N}) = 0.3; P(T|\overline{V}N) = 0.7;$ 

 $P(T|\overline{VN}) = 0.001; P(H|\overline{Z}) = 0.01;$ 

 $P(S|HT) = 0.95; P(S|H\overline{T}) = 0.8;$ 

 $P(S|\overline{H}T) = 0.4; P(S|\overline{H}\overline{T}) = 0.01.$ 

По формуле Байеса полной вероятности рассчитываются совместные вероятности для абстрактных вершин H и T:

1) Для вершины H:  $P(HZ) = P(Z) \times P(H|Z) = 0.002$ ;  $P(H\bar{Z}) = P(\bar{Z}) \times P(H|\bar{Z}) = 0.001$ ;  $P(\overline{H}Z) = P(Z) \times (1 - P(H|Z)) = 0.008;$  $P(\overline{H}\overline{Z}) = P(\overline{Z}) \times (1 - P(H|\overline{Z})) = 0.98.$ 

2) Для вершины Т, при условии независимости N и V:

 $P(NV\overline{T}) = (1 - P(T|NV)) \times P(NV) = 0.0002;$  $P(N\bar{V}T) = P(T|N\bar{V}) \times P(N\bar{V}) = 0.0056;$  $P(\overline{N}VT) = P(T|\overline{N}V) \times P(\overline{N}V) = 0.06;$  $P(N\bar{V}\bar{T}) = (1 - P(T|N\bar{V})) \times P(N\bar{V}) = 0.0024;$  $P(\overline{N}V\overline{T}) = (1 - P(T|\overline{N}V)) \times P(\overline{N}V) = 0.14;$  $P(\overline{N}\overline{V}T) = P(T|\overline{N}\overline{V}) \times P(\overline{N}\overline{V}) = 0.0008;$  $P(\overline{N}\overline{V}\overline{T}) = (1 - P(T|\overline{N}\overline{V})) \times P(\overline{N}\overline{V}) = 0.79.$ 

Теперь найдем вероятности для вершин Н и Т. Для этого необходимо просуммировать те вероятности, которые учитывают наличие требуемого события на рис.2:

$$
P(H) = P(H\bar{Z}) + P(HZ) = 0.012.
$$
  

$$
P(T) = P(NVT) + P(N\bar{V}T) + P(\bar{N}VT) + P(\bar{N}\bar{V}T) = 0.68
$$

Вероятность хишения конфиленциальной информации будет равна  $P(S) =$  $P(HTS) + P(HTS) + P(\overline{HTS}) + P(\overline{HTS}) = 0.046$ , где вероятности  $P(HTS) =$  $000.76, P(H\overline{T}S) = 0.0089, P(\overline{H}TS) = 0.027, P(\overline{H}\overline{T}S) = 0.0092$ находятся аналогично, что и для вероятности  $P(T)$ .

В соответствии с [3], величина информационного риска будет равна  $P_{\text{HCK}} = P(S) \times v(S)$ , где  $v(S)$  - величина ущерба. Для наглядности примем величину ущерба равной 500000, тогда Риск = 0.046  $\times$  500000 = 23000.

Таким образом, предполагаемый метод позволяет оценить совокупность локальных рисков, которые представляют угрозу для авиапредприятия, что позволит разрабатывать более качественную политику безопасности [4], и в перспективе, осуществлять оптимальный выбор систем защиты информации.

#### Список литературы:

- 1. Тулупьев А. Л., Николенко С. И., Сироткин А. В. Байесовские сети: логистико-вероятностный подход / А. Л. Тулупьев, С. И. Николенко, А. В. Сироткин – СПб.: Наука, 2006. – 607 с.
- 2. Новиков, Д.А. Теория управления организационными системами. 3-е изд. / Д.А. Новиков. – М.: Издательство физико-математической литературы, 2012  $-604$  c.
- 3. ГОСТ Р 12.0.010-2009 «Система стандартов безопасности труда. Системы управления охраной труда. Определение опасностей и оценка рисков»
- 4. ГОСТ Р ИСО/МЭК 17799-2005 Информационная технология. Практические правила управления информационной безопасностью.

## **СИНТЕЗ П-, ПИ-, ПИД-РЕГУЛЯТОРОВ СИСТЕМЫ УПРАВЛЕНИЯ ЧИСЛОМ ОБОРОТОВ ДВИГАТЕЛЯ**

#### *Закиев Ильнар Азгамович*

*студент, Набережночелнинский институт (филиал) ФГАОУ ВО К(П)ФУ, РФ, г. Набережные Челны*

#### *Кулагина Марина Вячеславовна*

*студент, Набережночелнинский институт (филиал) ФГАОУ ВО К(П)ФУ, РФ, г. Набережные Челны*

Системы автоматического управления (САУ) встречаются сегодня в каждом из отраслей производства при решении задач автоматизации. Наибольшее распространение САУ получили в электроприводах. Технические параметры САУ оказывают существенное влияние на качество и надежность автоматизированных систем управления. Функциональная схема такой системы представлена на рисунке 1.

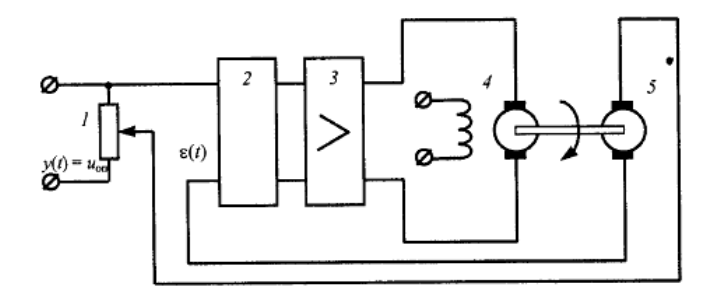

*Рисунок 1. Функциональная схема замкнутой САУ* Цифрами на схеме обозначены: 1 – потенциометр, 2 – регулятор, 3 – усилитель, 4 – электродвигатель, 5 – тахогенератор.

Система замкнутого цикла отличается от системы разомкнутого цикла тем, что в системе с обратной связью имеет место сравнение реального числа оборотов двигателя с требуемым. Рассогласование (ошибка) поступает на регулятор 2 и усилитель 3; управление осуществляется сигналом ошибки е(t). Структура и параметры регулятора 2 выбираются таким образом, чтобы обеспечить высокую точность работы системы. Замкнутая система не требует точной градуировки: точность сохраняется и при «уходе» параметров системы от эталонных из-за старения или по другим причинам [1].

В настоящее время разработаны и реализованы программные средства, позволяющие осуществить процедуры анализа и синтеза систем управления. Пакет Matlab с библиотекой Simulink позволяет с минимальными затратами получить временные и частотные характеристики динамических систем и содержать процедуры синтеза автоматического управления различной конфигурации [2].

Целью работы является синтез П-, ПИ-, ПИД-регуляторов для системы управления числом оборотов двигателя.

Для достижения поставленной цели в работе можно выделить следующие задачи:

1. Синтезировать П-, ПИ-, ПИД – регуляторы, используя метод Циглера-Николса.

2. Построить временные характеристики и определить показатели качества для каждого типа регуляторов. Изменяя коэффициенты регуляторов, улучшить показатели качества, если это возможно;

3. Сравнить показатели качества переходного процесса.

Регуляторы предназначены для коррекции динамических свойств объекта управления с помощью управляющего сигнала u(t) так, чтобы выходной сигнал y(t) как можно меньше отличался от заданного желаемого сигнала g(t). При этом значение g(t) называют уставкой, а разность реального выходного сигнала и уставки называют ошибкой, которую обозначают ɛ(t).

Основным методом построения САУ является использование ПИДрегулятора (или его упрощенных вариантов: П-регулятор, ПИ-регулятор).

Структура ПИД-регулятора состоит из следующих составляющих:

• Пропорциональной  $(K_{\Pi});$ 

• Интегральной  $(K_H)$ ;

• Дифференциальной  $(K_{\Pi})$ .

Метод Циглера-Николса является одним из широко применяемых методов, позволяющих определить коэффициенты ПИД-регулятора. На практике

используются две модификации метода Циглера-Николса: на основе запаса устойчивости и на основе переходной характеристики.

устойчивости Недостатком метода на основе запаса является необходимость вывода системы на границы устойчивости, что является нежелательным и не всегда возможным. Следовательно, воспользуемся методом на основе переходной характеристики:

1. Строится переходная характеристика объекта управления.

2. Передаточная функция объекта управления аппроксимируется апериодическим звеном первого порядка с запаздыванием.

3. Определяются коэффициенты аппроксимирующей передаточной функции  $W(s) = \frac{k}{Ts+1} e^{-\tau s}$ .

4. Коэффициенты ПИД-регулятора рассчитываются  $\Pi$ <sup>O</sup> формулам, приведенным в таблице 1.

Получим следующие значения коэффициентов:  $k = 2.5$ ,  $T = 7.5$ ,  $\tau = 0.5$ 

Таблица 1.

Формулы для определения коэффициентов ПИД-регулятора

|               | KП               | $n_{V}$ |      |
|---------------|------------------|---------|------|
| П-регулятор   | m                |         |      |
| ПИ-регулятор  | $\overline{0.9}$ | 0.3T    | -    |
| ПИД-регулятор | つア               | J.6T    | 0.6T |

Выполним подстановку коэффициентов в формулы из таблицы 2. Коэффициенты П-регулятора:

$$
k_{\Pi} = \frac{T}{k\tau} = \frac{7.5}{2.5 \times 0.5} = 6
$$

Коэффициенты ПИ-регулятора:

$$
k_{\Pi} = 5.4, k_{H} = \frac{0.3 * T}{k\tau^{2}} = 3.6
$$

Коэффициенты ПИД-регулятора:

$$
k_{\Pi} = 7.2, k_{H} = 7.2, k_{\Pi} = 1.8
$$

Определим временные характеристики для CAY - время переходного процесса т и значение перерегулирования о Полученные результаты для регуляторов представлены в таблице 2. При использовании ПИ- и ПИДрегуляторов исследуемая система становится колебательной, следовательно, невозможно определить временные характеристики.

Таблица 2.

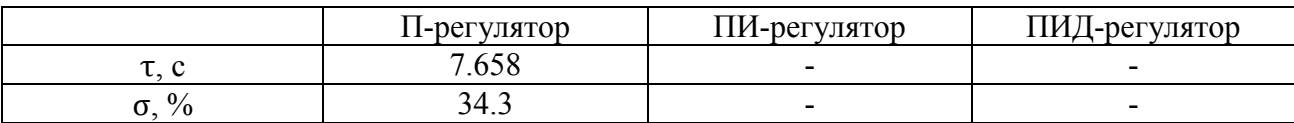

Значения временных характеристик регуляторов

Воспользуемся пактом Simulink Response Optimization для определения коэффициентов П-, ПИ-, ПИД-регуляторов. Создадим модель САУ в Simulink (рис. 2) и проведем оптимизацию параметров для каждого типа регулятора. Графическое представление оптимизации показано на рисунке 3 (на примере Прегулятора).

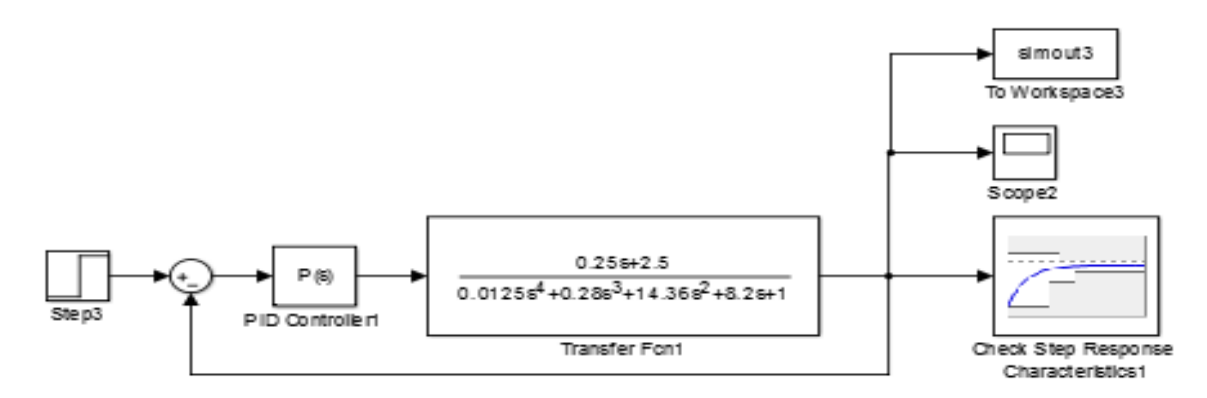

Рисунок 2. Модель системы управления в Simulink

Коэффициент П-регулятора:  $k_{\Pi} = 2.7130$ . Коэффициент ПИ-регулятора:  $k_{\text{II}} = 1.4507$ ,  $k_{\text{H}} = 0.0950$ . Коэффициент ПИД-регулятора:  $k_{\text{II}} = 8.3412$ ,  $k_{\text{H}} = 0.8982$ ,  $k_{\text{II}} = 17.1928$ .

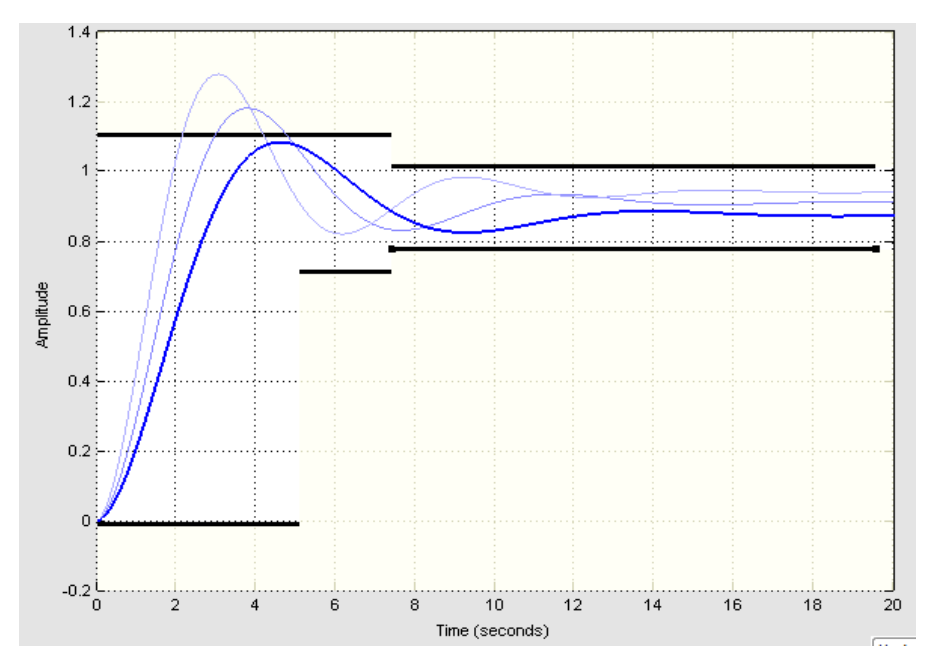

*Рисунок 3. Переходная характеристика при оптимизации коэффициента П-регулятора*

Значения временных характеристики регуляторов с оптимизированными коэффициентами представлены в таблице 2.

### *Таблица 3.*

|    | 11-регулятор | ПИ-регулятор                 | ЛИД<br>Д-регулятор       |
|----|--------------|------------------------------|--------------------------|
| ັ. | .84          | $\sqrt{2}$<br>$\overline{4}$ | 07<br>◡                  |
|    | ን4<br>24.14  | ∪.∪~                         | $\overline{\phantom{0}}$ |

**Формулы для определения коэффициентов ПИД-регулятора**

Сравнив показатели качества переходных процессов для исследуемой системы управления, получили, что наилучшими показателями качества обладает ПИД-регулятор, коэффициенты которого оптимизированы с помощью программного средства Simulink Response Optimization.

## **Список литературы:**

- 1. Методы классической и современной теории автоматического управления: учебник в 5 томах; 2-е изд., перераб. и доп. Т. 1: Математические модели, динамические характеристики и анализ систем управления – Москва: Издательство МГТУ им. Н.Э. Баумана, 2004, - 656 с.
- 2. Хардиков Е. В. Теория автоматического управления. Учебно-методическое пособие по выполнению курсовой работы. – Санкт-Петербург, 2015, 32 с.

## **ИННОВАЦИОННЫЕ ТЕХНОЛОГИИ НА ЖЕЛЕЗНОДОРОЖНОМ ТРАНСПОРТЕ**

#### *Киселёв Александр Михайлович*

*студент Красноярского Института Железнодорожного Транспорта, РФ, г. Красноярск*

### *Захаркин Виктор Сергеевич*

*студент Красноярского Института Железнодорожного Транспорта, РФ, г. Красноярск*

## *Шубин Иван Сергеевич*

*студент Красноярского Института Железнодорожного Транспорта, РФ, г. Красноярск*

## *Боргояков Андрей Дмитриевич*

*студент Красноярского Института Железнодорожного Транспорта, РФ, г. Красноярск*

## *Колмаков Виталий Олегович*

*научный руководитель, преподаватель Красноярского института железнодорожного транспорта, РФ, г. Красноярск*

Данная статья посвящена вопросам внедрения старых и проверенных технологий в систему железнодорожного транспорта.

RFID технология – это технология, изобретенная в прошлом века. Применение данной технологии в железнодорожном транспорте позволит упростить технологию работы систем электроснабжения и ввести постоянное наблюдение и контроль за работой всех систем на железной дороге.

Система электроснабжения представляет собой единую электрическую сеть, которая состоит из электростанции, линий электропередач, трансформаторных подстанций и сооружений, находящихся непосредственно в системе железных дорог [6].

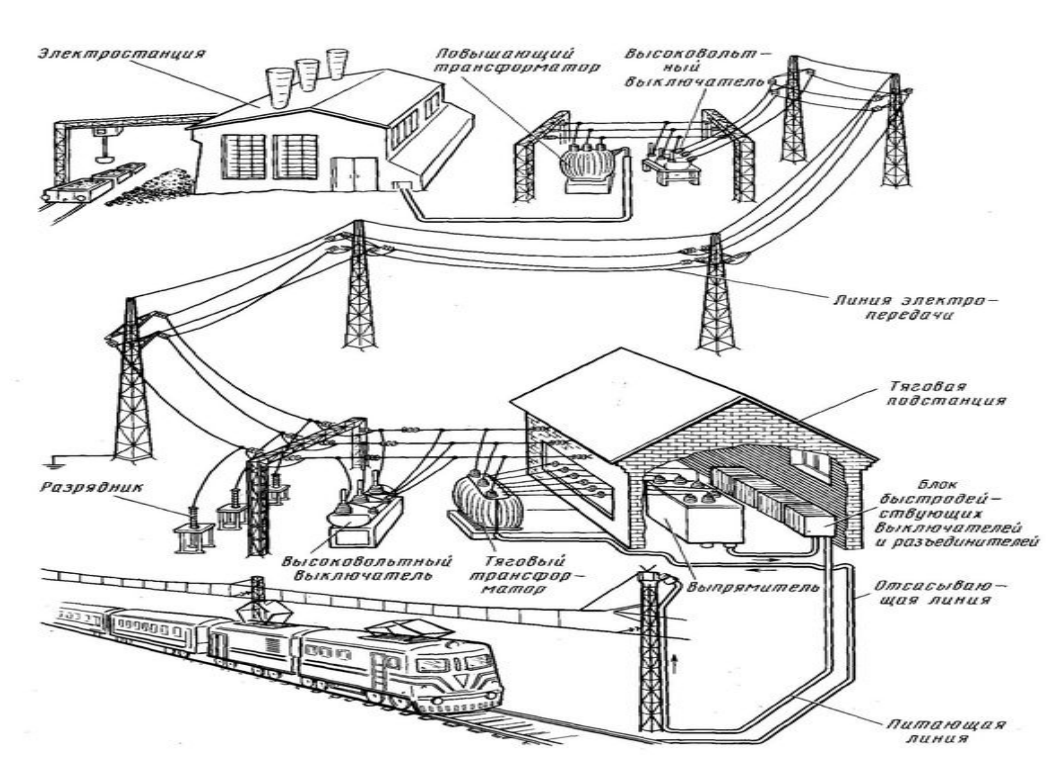

*Рисунок 1. Система электроснабжения*

В современных условиях для повышения эффективности эксплуатации и обслуживания систем электроснабжения может быть использован опыт использования технологии RFID.

RFID – это новый инструмент, который способен решать современные проблемы железнодорожного транспорта, путем вывода на новый уровень систем управления [1]

В настоящее время в ОАО «РЖД» проектируется внедрение в массовую эксплуатацию данных систем маркировки радиочастотными метками узлов сообщения и железнодорожных путей.

RFID – это карта, которая содержит уникальный идентификационный код и информацию о правах доступа. На основе сопоставления полученной информации и ситуации, при которой карта была идентифицирована считывателем, система контроля и управления доступом производит одно из действий: либо открывает, либо блокирует дверь (турникеты, замки), включает сигнал тревоги, ставит объект под охрану, оповещает о неисправности и тому подобное. Выделяют несколько основных точек контроля доступа в зависимости от решаемых задач: проходные, помещения особой важности,

офисные помещения, места въезда или выезда. Использование данных меток поможет осуществлять контроль за безопасностью железнодорожных объектов, что в настоящее время (в связи с возникновением террористических актов) просто необходимо.

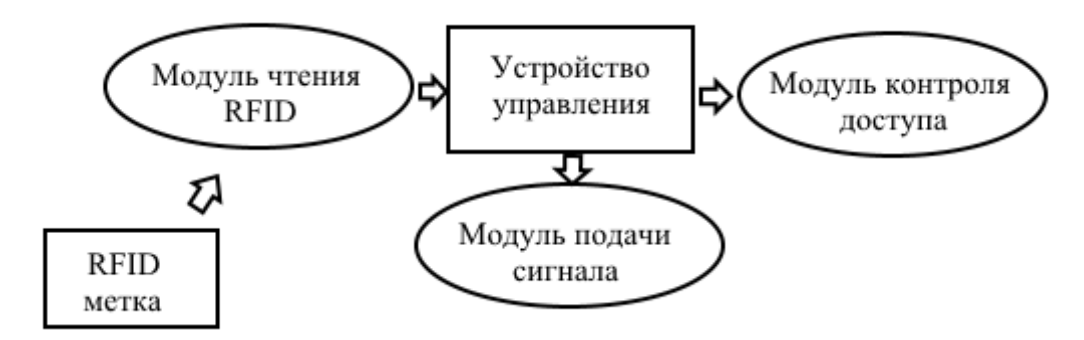

*Рисунок. 2. Схема взаимодействия метки с системой*

Задачей RFID системы является точность, хранение и достоверность информации об объекте, которая удобно считывается и легко используется в процессе работы. Метка может содержать идентификационный номер, данные о типе объекта, о температурном режиме, его стоимости, индивидуальные характеристики объекта, которые необходимо учитывать в процессе работы электроустановок и может храниться в цифровой форме.

RFID система состоит из трех основных компонентов:

Радиочастотных меток со встроенной антенной;

Антенны;

Считывающего устройства (называемого ридером). [4]

Учитывая расположения источника питания различают активные (с источниками питания) и пассивные (не имеют собственных источников питания) RFID – метки [2]

Использование системы RFID позволит оперативно получать доступ к информации об энергоустановках, а также полностью контролировать их работу (например, если произойдет короткое замыкание или возникнут недопустимые перегрузки на линии электропередачи, данная система быстро оповестит о неисправности на объекте).

Так же использование технологий RFID в системе безопасности позволит осуществлять контроль за состоянием электроустановок в сложных климатических и производственных условиях, уменьшить влияние человеческого фактора, будет оповещать о появлении нарушителей и посторонних людей на объектах, а также предоставит возможность получать достоверную информацию в реальном режиме времени. [6]

Технология PFID имеет ряд преимуществ:

Полнообъёмный охват железнодорожной инфраструктуры.

Повышение уровня автоматизации, регистрации, достоверности и учета объекта.

Повышение точности и надежности навигации.

За счет автоматизации операции - повышение уровня безопасности.

Автоматизация процессов.

Автоматический ввод позволяет избежать ввода данных вручную (более высокая надежность, чем при ручном вводе). Ввод данных производится в режиме реального времени, поэтому исключается вариант «сначала работа, потом отслеживание», это повышает пропускную способность.

Взаимное согласование данных (перекрестная проверка) – это упрощает процесс отслеживания истории узлов и компонентов. Интеграция в отлаженный процесс.

Мониторинг в режиме реального времени индикаторов запасов и технических показателей для управления имуществом железнодорожного транспорта, позволяет применение бизнес-аналитики для создания специализированных решений.

Под этим нововведением данной технологии подразумевается закрепление меток на объектах и электроустановках, а также наличие считывателей у станционных работников электроустановок.

RFID – ридеры позволяют считывать всю информацию, которая содержится в метках, и на основании этого производить обработку и оперативное управление элементами электроустановок.

RFID - транспондер производит запись информации об операциях, которые уже произведены, и о том, кто и когда эти операции выполнил, для дальнейшего использования данной информации при последующем контроле. Данные метки защищены от подделок, в отличие от штрих-кодов, но в случае поломки данная метка восстановлению уже не подлежит.[3]

Применение технологии RFID приведет к сокращению времени на производстве, более рациональному использованию энергетических средств и это позволит облегчить работу специалистов.

RFID – это инструмент, который способен решить многие проблемы в различных сферах деятельности железнодорожного транспорта, обеспечивая при этом быстрое и с минимальными затратами времени осуществление управления процессом работы электроустановок.

#### **Список литературы:**

- 1. Арманд В.А., Железнов В.В. Штриховые коды в системах обработки информации М. 1999 г.- 344с.
- 2. Большая энциклопедия транспорта. В 8 т.: Т. 4. Железнодорожный транспорт / Гл. ред. Н.С. Конарев. – 2 -е изд.- Москва: Большая Российская энциклопедия, 2003 г.
- 3. Из научного журнала «Проблемы современной технологии», статья «Железнодорожный транспорт» - Головаш А.Н., Куршаков Н.Б, Тиссен Н.Б, 2010 г.
- 4. <http://asupro.com/gps-gsm/rfid/rfid-technology-future-is-near.html>
- 5. [http://rzd.company/index.php/Хозяйство\\_энергоснабжения](http://rzd.company/index.php/Хозяйство_энергоснабжения)
- 6. [www.rusnanonet.ru.](http://www.rusnanonet.ru/)

### **АНАЛИЗ СИСТЕМЫ УПРАВЛЕНИЯ ПРИВОДОМ ЭЛЕКТРОМЕХАНИЧЕСКОГО ПОДЪЕМНИКА**

#### *Кулагина Марина Вячеславовна*

*студент, Набережночелнинский институт (филиал) ФГАОУ ВО К(П)ФУ, РФ, г. Набережные Челны*

#### *Закиев Ильнар Азгамович*

*студент, Набережночелнинский институт (филиал) ФГАОУ ВО К(П)ФУ, РФ, г. Набережные Челны*

Электрический двигатель – ядро современных приводов, приводящих в движение разнообразные технологические машины. Современный электропривод представляет собой сочетание электродвигателей, систем передачи и средств управления, обеспечивающих автоматизированную работу производственных машин. Эта работа совершается с требуемой закономерностью при преобразовании электрической энергии в механическую.

Целью данной работы является анализ динамической системы, а именно привода электромеханического подъемника.

Для достижения поставленной цели будут решаться следующие задачи:

1. Исследование математической модели системы;

2. Исследование математической модели системы в пространстве состояний;

3. Исследование системы на управляемость и наблюдаемость;

4. Построение временных характеристики динамической системы;

5. Построение частотных характеристик динамической системы.

Динамической системой принято называть множество элементов, для которого задана [функциональная зависимость](http://ru.wikipedia.org/wiki/%D0%A4%D1%83%D0%BD%D0%BA%D1%86%D0%B8%D0%BE%D0%BD%D0%B0%D0%BB%D1%8C%D0%BD%D0%B0%D1%8F_%D0%B7%D0%B0%D0%B2%D0%B8%D1%81%D0%B8%D0%BC%D0%BE%D1%81%D1%82%D1%8C) между временем и положением в [пространстве](http://ru.wikipedia.org/wiki/%D0%A4%D0%B0%D0%B7%D0%BE%D0%B2%D0%BE%D0%B5_%D0%BF%D1%80%D0%BE%D1%81%D1%82%D1%80%D0%B0%D0%BD%D1%81%D1%82%D0%B2%D0%BE) каждого элемента системы. Данная [математическая](http://ru.wikipedia.org/wiki/%D0%9C%D0%B0%D1%82%D0%B5%D0%BC%D0%B0%D1%82%D0%B8%D0%BA%D0%B0) абстракция позволяет изучать и описывать эволюцию систем во времени.

Структурная схема исследуемой системы представлена на рисунке 1.

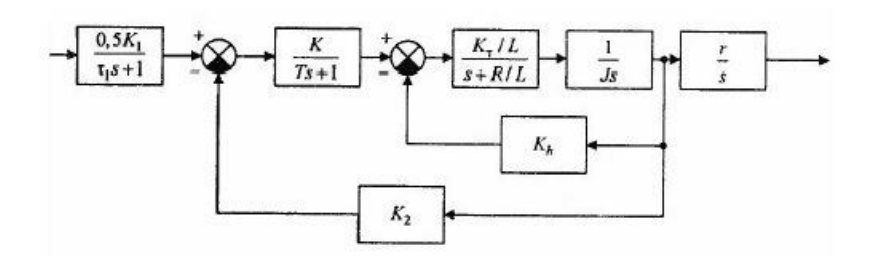

Рисунок 1. Структурная схема исследуемой системы управления

#### Исследование математической модели

Для проведения анализа исследуемой системы необходимо получить эквивалентную передаточную функцию, составленную путем свертывания имеющихся соединений динамической системы.

Зададим следующие значения коэффициентов передаточных функций  $(\Pi\Phi)$ :

 $K_h = 0.4, r = 0.2, K_p = 1.0, K_1 = 2.0, T = 0.5, K_T = 2, \frac{R}{I} = 0.5, K_2 = 1.5, J = 0.5$ 0.0005,  $\tau_1 = 0.001$ 

Подставив их в ПФ и выполнив свертывания соединений, получим эквивалентную ПФ:

$$
W = \frac{0.4}{0.000000025s^5 + 0.0002506s^4 + 0.001025s^3 + 0.4041s^2 + 3.8s}
$$

Одними из основных свойств динамических систем при их анализе является их устойчивость - свойство системы возвращаться в исходное состояние равновесия или вынужденного движения после снятия внешнего воздействия на систему.

Характеристиками динамических систем являются ее нули (комплексные числа, являющиеся корнями полинома числителя эквивалентной ПФ) и полюса (комплексные числа корней полинома знаменателя эквивалентной ПФ). В данном случае передаточная функция не содержит нулей, но имеет следующие полюса:

$$
1.0e + 003 * \begin{pmatrix} 0 \\ -0.0091 + 0.0000i \\ 0.0033 + 0.0406i \\ 0.0033 - 0.0406i \\ -1.0000 + 0.0000i \end{pmatrix}
$$

Исхоля полученных результатов, **ИЗ** можно сделать ВЫВОД  $\mathbf{O}$ неустойчивости динамической системы, так как полюса ПФ имеют корни с положительной действительной частью. Так как система является не устойчивой, время переходного процесса (характеристика, показывающая динамические свойства системы, время, за которое выходной сигнал системы окажется внутри 5-ти процентного «коридора» от установившегося значения) определить нельзя.

#### Исследование математической модели в пространстве состояний

Лля любой динамической системы можно определить некоторую совокупность переменных  $x_i(t)$ , способная в полной мере характеризовать состояние системы в любой момент времени. Такие переменные получили название переменных состояния динамической системы.

Некоторая область возможных значений переменных состояния называется пространством состояний динамической системы. Количество  $x_i(t)$ , характеризующих состояние независимых переменных системы, определяет размерность пространства состояний [1].

В общем виде динамическую систему можно описать в пространстве состояний следующим обобщенным уравнениями вида:

$$
\begin{cases}\n\frac{d}{dt}X(t) = AX(t) + BU(t) \\
Y(t) = CX(t) + DU(t)\n\end{cases}
$$

Для исследуемой системы матрицы коэффициентов модели в пространстве состояний будут следующими:

$$
A = \begin{bmatrix} -1000 & 0 & 0 & 0 & 0 \\ 2 & -2 & 0 & -3 & 0 \\ 0 & 2 & -0.5 & -0.8 & 0 \\ 0 & 0 & 2000 & 0 & 0 \\ 0 & 0 & 0 & 0.2 & 0 \end{bmatrix} B = \begin{bmatrix} 1000 \\ 0 \\ 0 \\ 0 \\ 0 \end{bmatrix},
$$
  

$$
C = \begin{bmatrix} 0 & 0 & 0 & 0 & 1 \end{bmatrix}, D = \begin{bmatrix} 0 \\ 0 \\ 0 \\ 0 \end{bmatrix}.
$$

Модель в пространстве состояний имеет следующие достоинства:

•Описание объекта является универсальным;

• Переменные состояния могут выбираться произвольным образом;

• Математически методы расчета не изменяются в зависимости от числа переменных, количества входных и выходных сигналов.

#### Исследование динамической системы на управляемость  $\mathbf{M}$ наблюлаемость

Управляемостью принято называть возможность изменения состояния системы с помощью некоторых внешних воздействий. Матрица управляемости находится по формуле:  $R = [B AB ... A^{n-1}B]$  где n – ранг матрицы.

Для того чтобы динамическая система была полностью управляемой, чтобы необходимо и достаточно, матрица управляемости системы R имела ранг, равный n. В нашем случае ранг матрицы R равен 5. Следовательно, данная динамическая система управляемая.

Наблюдаемость характеризует возможность определения состояния системы по наблюдениям за ее выходными сигналами. Матрица наблюдаемости находится по формуле:  $Q = [C^{T}A^{T}C^{T} ... (A^{T})^{n-1}C^{T}]$  где n – ранг матрицы.

Для того чтобы динамическая система была полностью наблюдаемой, необходимо и достаточно, чтобы матрица наблюдаемости системы О имела ранг равный п. В нашем случае ранг матрицы Q равен 5. Следовательно, система наблюдаема.

#### Построение временных характеристик динамической системы

Временные характеристики динамической системы представляют собой зависимость выходного сигнала от времени при подаче на ее вход некоторого типового воздействия

Имея модель динамической системы в пространстве состояний, можно получить соответствующую ей передаточную функцию, используя следующее соотношение:

$$
W = C(sI - A)^{-1}B + D
$$

ПФ будет иметь вид:

$$
W = \frac{1600000}{s^5 + 1003s^4 + 4101s^3 + 1616000s^2 + 15200000s}
$$

На рисунке 2 представлена переходная характеристика (реакция динамической системы на единично ступенчатую функцию) динамической системы.

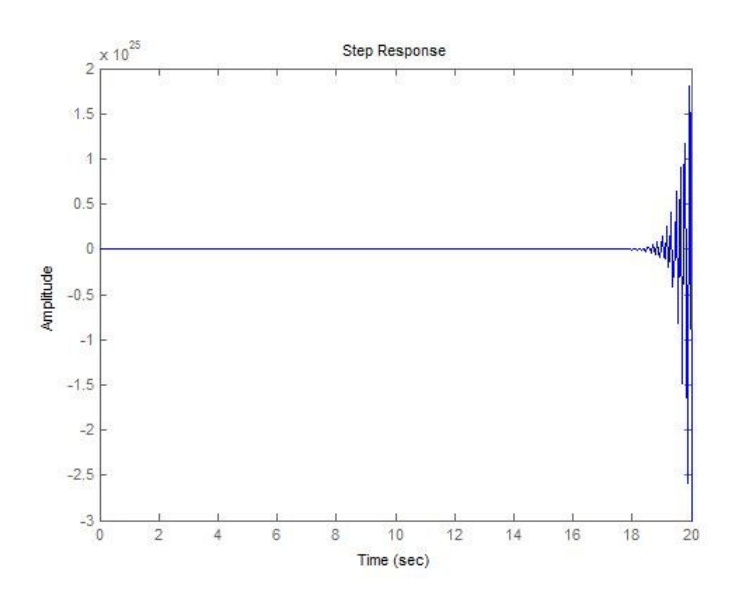

*Рисунок 2. График переходной характеристики динамической системы*

Показатели качества переходного процесса являются перерегулирование и время переходного процесса, которые в данном случае невозможно вычислить:

#### **Частотные характеристики динамической системы**

Одними из основных частотных характеристик являются АЧХ, ФЧХ. Данные характеристики можно представить в виде графиков (рисунок 3).

Амплитудная частотная характеристика (АЧХ) – зависимость амплитуды колебания на выходе устройства от частоты входного гармонического сигнала. Измеряется по изменению частоты постоянного по амплитуде входного сигнала:  $A(w) = \sqrt{P^2(w) + O^2(w)}$ 

Фазо-частотная характеристика (ФЧХ) – зависимость сдвига фаз между вынужденными колебаниями системы и гармоническим возбуждением с постоянной амплитудой от частоты последнего:  $\varphi(w) = arctg \left(\frac{Q(w)}{R(w)}\right)$  $\frac{Q(w)}{P(w)}$ .

Запас устойчивости по амплитуде и по фазе можно найти по графику, представленному на рисунке 3.

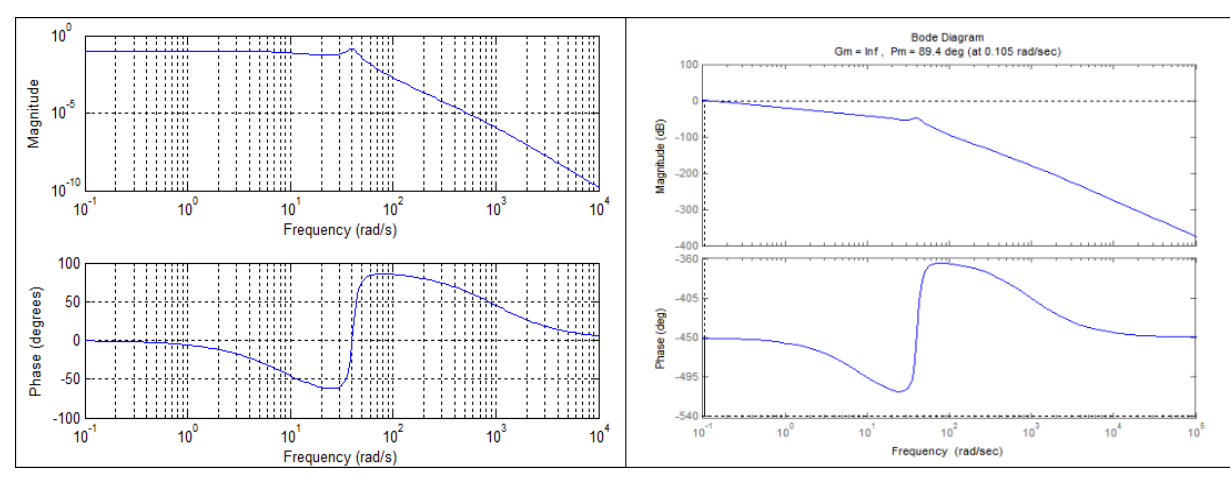

*Рисунок 3. Графики АЧХ и ФЧХ (слева) и запаса устойчивости (справа)*

Согласно графику, запас устойчивости по фазе Pm = 89.4, а по амплитуде  $Gm = inf.$ 

Частотные характеристики достаточно часто используются на практике, так как они могут быть получены экспериментальным путем без построения математической модели исследуемой системы.

## **Список литературы:**

1. Методы классической и современной теории автоматического управления: учебник в 5 томах; 2-е изд., перераб. и доп. Т. 1: Математические модели, динамические характеристики и анализ систем управления – Москва: Издательство МГТУ им. Н.Э. Баумана, 2004, - 656 с.

## **МОДЕЛИРОВАНИЕ РЕКУПЕРАТИВНЫХ РЕЖИМОВ АСИНХРОННОГО ДВИГАТЕЛЯ ЭЛЕКТРОМОБИЛЯ**

#### *Ооржак Артыш Андреевич*

*студент, Национальный исследовательский университет «Московский Энергетический институт», РФ, г. Москва*

В связи с загрязнением окружающей среды в настоящее время происходит интенсивное развитие мирового рынка электрических транспортных средств, не оказывающих вредного воздействия на окружающую среду.

За последние полвека очень широкое техническое развитие и оснащение получили электромобили.

Хоть они и уступают традиционным транспортным средствам по целому ряду технических и экономических характеристик, но уже поставлена и решается задача создания электромобилей, способных свободно конкурировать с обычными транспортными средствами, как по техническим, так и по экономическим показателям.

На сегодняшний день крупными техническими корпорациями разработаны и создаются технологические линии по производству электромобилей, а также сопровождающая инфраструктура.

Электромобиль является относительно новой концепцией в мире автомобильной промышленности, хотя пришествие электромобилей прогнозировалось, по крайней мере, с 1960-х годов, а зачатки технологии появились еще раньше[1].

На самом деле, электромобили появились раньше автомобилей с ДВС. Несколько образцов электромобилей было разработано в конце 19 века, но они не получили распространения, и технология спокойно дожидалась своего времени.

Несомненно, преимущества электромобилей сделают их транспортом будущего:

сокращение расходов - электрический автомобиль является отличным способом сэкономить на топливе. Стоимость бензина постепенно растет и зачастую топливные расходы вносят немалый вклад в разорение семейного бюджета, а счет за электроэнергию на подзарядку аккумуляторов должен оказаться значительно меньше этих расходов.

локальное снижение(в черте города) загрязнения окружающей среды работающий двигатель не выделяет никаких вредных газов или других веществ

снижение шума - электродвигатели вполне способны обеспечить тихий и плавный разгон, при этом способны давать большое ускорение

безопасность - безопасность на дороге является главным приоритетом любого здравомыслящего водителя. Электромобили довольно безопасны на дороге. Они проходят те же процедуры тестирования, что и их «коллеги» с ДВС.

Таким образом, в случае столкновения сработают подушки безопасности, датчики столкновения отключат аккумуляторы, так что автомобиль остановится. Это снижает вероятность получения тяжелых травм в случае автомобильной аварии не только у водителя и пассажиров электромобиля, но у пассажиров транспортного средства, с которым произошло столкновение.

Итак, электромобиль — [автомобиль,](https://ru.wikipedia.org/wiki/%D0%90%D0%B2%D1%82%D0%BE%D0%BC%D0%BE%D0%B1%D0%B8%D0%BB%D1%8C) приводимый в движение одним или несколькими [электродвигателями](https://ru.wikipedia.org/wiki/%D0%A2%D0%AD%D0%94) с питанием от автономного источника электроэнергии [\(аккумуляторов](https://ru.wikipedia.org/wiki/%D0%90%D0%BA%D0%BA%D1%83%D0%BC%D1%83%D0%BB%D1%8F%D1%82%D0%BE%D1%80%D0%BD%D0%B0%D1%8F_%D0%B1%D0%B0%D1%82%D0%B0%D1%80%D0%B5%D1%8F), [топливных элементов](https://ru.wikipedia.org/wiki/%D0%A2%D0%BE%D0%BF%D0%BB%D0%B8%D0%B2%D0%BD%D1%8B%D0%B9_%D1%8D%D0%BB%D0%B5%D0%BC%D0%B5%D0%BD%D1%82) и т. п.).

Целью работы является создание модели и анализ энергоэффективности рекуперативных режимов АД с различными вариантами короткозамкнутого ротора.

Объектами исследования выбраны короткозамкнутые ротора: медный, железный и сверхпроводящий (исключительно теоретическая модель сверхпроводника). Моделирование проводится с помощью ПО [COMSOL](https://www.comsol.ru/)  [Multiphysics для мультифизического моделирования](https://www.comsol.ru/).

Для решения вопроса поставлены следующие задачи:

1. обзор современного уровня развития электромобилестроения;

2. рассмотреть принцип работы АД электромобиля;

3. разработка геометрии модели в COMSOL Multiphysics;

4. определить сравнительные характеристики рекуперативного режима АД:

5. сравнение и анализ характеристик АД с различными роторами:

6. сделать выводы.

Моделирование проводится с помощью ПО [COMSOL Multiphysics для](https://www.comsol.ru/)  [мультифизического моделирования.](https://www.comsol.ru/) Для составления полной модели нами поставлено поэтапное решение задачи:

I этап: составление 2D модели АД простой конструкции, с алюминиевым ротором.

II этап: составление 3D модели АД модифицированной конструкции, с разными вариациями роторов.

В процессе обсуждения нами выбраны короткозамкнутые ротора: алюминиевый, медный, железный и сверхпроводящий.

Результаты. I этап.

Конструкция АД выбрана такой, чтобы решить простейшую задачу построения поля (рис.1) и характеристик (рис.2).

Мы имитационным образом добиваемся рекуперативного режима, задавая частоту вращения ротора больше синхронной. По полученной механической характеристике мы можем видеть РР.

Во втором этапе исследований нами конкретно ставится задача исследования режимов РР, сравнительный анализ характеристик разных роторов, подбор оптимальной конструкции, полученные численных значений отданной в сеть энергии.

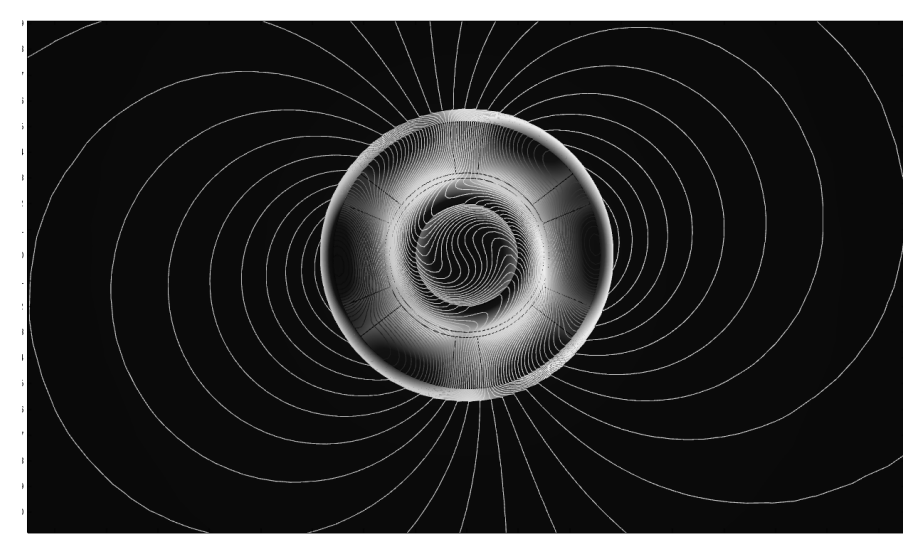

*Рисунок 1. Картина поля 2D модели*

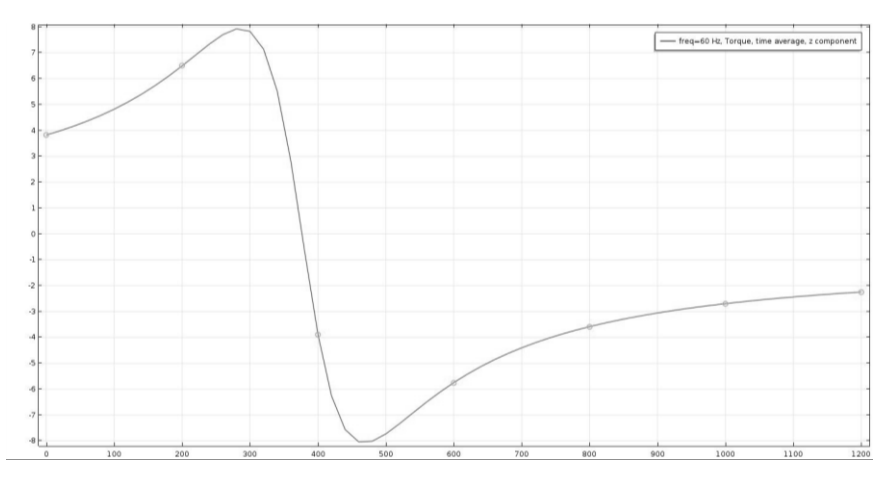

*Рисунок 2. Механическая характеристика*

## **Список литературы:**

- 1. Фетисов А.В. Исследование процессов рекуперативного торможения гибридных тягово-транспортных средств. М.: 2011, 131 с.
- 2. Ставров O.A. Перспективы создания эффективного электромобиля. М.: Наука, 1984, 28 с.

#### **«РАЗВИТИЕ КОНСТРУКТИВНЫХ СХЕМ ЭКЗОСКЕЛЕТОВ»**

#### *Соколов Денис Александрович*

*студент, Лысьвенский филиал Пермского национального исследовательского политехнического университета, Россия, г. Лысьва*

#### *Поезжаева Елена Вячеславовна*

*научный руководитель, профессор, Лысьвенский филиал Пермского национального исследовательского политехнического университета, Россия, г. Лысьва*

Наука и технологии —это постоянное соперничество изобретательности человека и природы. С древнейших времен человек стремится изменить окружающий мир для улучшения своей жизнедеятельности, не нарушая законов природы. Некоторые беспозвоночные имеют внешний скелет, но у человека он отсутствует.

Сейчас появляется потребность в устройствах, усиливающих физические способности человека. Одним из путей разрешения предоставленной задачи считается использование человеко-машинных систем (устройств), где взаимодействие оператора и механизма приводит к отличным показателям человеческих способностей. Одним из примеров разработок систем считаются экзоскелеты.

Экзоскелет — прибор, предназначенный для восполнения утраченных функций, наращивания силы мускул человека и расширения амплитуды перемещений за счёт наружного каркаса и приводящих частей. Аналогичные приборы могут применяться в военном деле ( антитеррор, штурмовые и саперные операции, установка трудной брони и вооружения) и в будничной жизни. В мирной жизни у экзоскелетов есть задачки трёх типов: строительнологистическая, медицинская и особая. Строительный экзоскелет имеет возможность нести на себе строительное оснащение или же применяться в качестве погрузчика. Медицинские экзоскелеты можно использовать как инвалидные коляски для больных людей и инвалидов. Особые экзоскелеты могут быть как оборудованием для спасателей, так и механизированными

водолазными или[5,c.253] же защитными костюмами. В настоящее время проводится функциональная разработка экзоскелетов. Разработки необходимы для создания систем вертикального положения человека и усиления его физических возможностей. Предлагается рассмотреть вопрос о применении экзоскелета для подъема груза в том $[6,c24]$  случае, когда для этого $[6,c24]$ потребуется перемещение всех механизмов (рук, ног и корпуса). Аналогичные действия аппарата равносильны различной работе с грузом и функциональными действиями оператора. Организация управляемого подъема груза из такового исходного положения соединит в себе задачи вертикализации механизма и манипулирования груза с поддержкой «рук» экзоскелета.

Для исследования рассмотрим модели экзоскелетов XOS 2 и HAL (Рис.1,2) XOS 2, при весе в 80 килограммов, позволяет человеку поднять 90 дополнительных килограммов, а экзоскелет HAL японского производителя роботов Cyberdyne обеспечивает возможность ходить людям с ограниченными возможностями и поднимать тяжелые грузы.

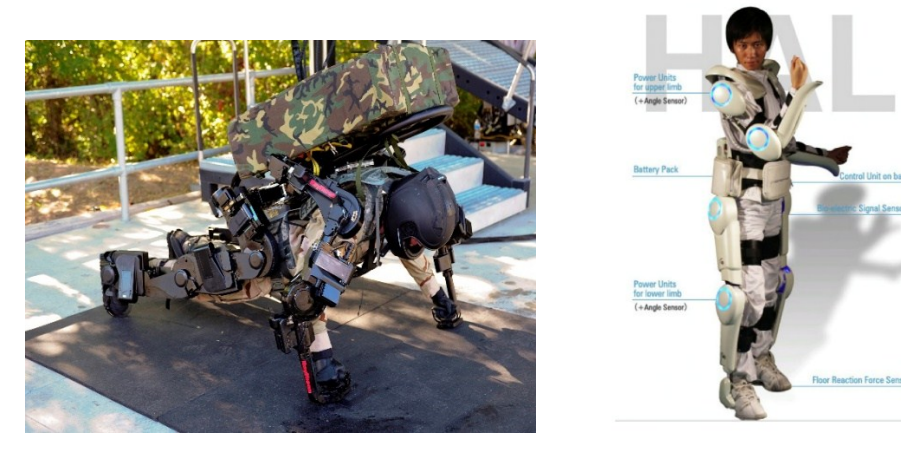

*Рисунок 1. Рисунок 2.*

Предлагается система с гидравлическим приводом, управляемым оператором через систему рычагов, контролирующимися гидрораспределителями. В отличии от имеющихся аналогов, в разработке системы кое-какие суставные узлы станут двигать мускульные силы оператора. Для снижения нагрузки на позвоночник, мышцы и суставы человека используется полный каркас человеческого тела, дополнительные гидроцилиндры в коленных, локтевых

суставах и суставах ступни, в поясничном отделе. Ступоходы экзоскелета изготавливаются из плотного амортизирующего материала. Схему конструкции ноги можно рассмотреть на рисунке 3:[4]

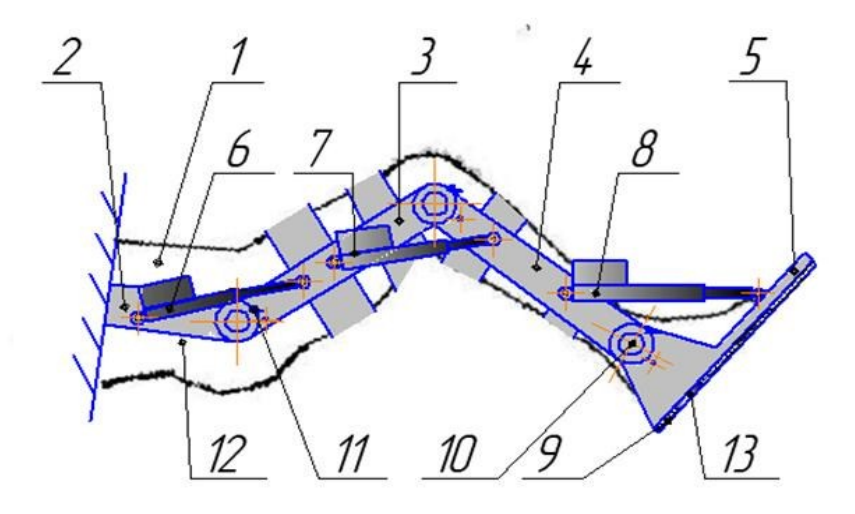

*Рисунок 3. Схема конструкции ноги экзоскелета человека (вид сбоку):[4] 1 – Нога человека; 2 - Стойка; 3 - Бедренное звено; 4 - Голень; 5 - Стопа; 6, 7, 8 - Приводы линейного перемещения; 9 - Резиновая подошва; 10 - Датчик угла поворота (энкодер); 11 - Предохранительный концевой датчик; 12- Ремни для укрепления на ноге человека; 13 - Датчик нагрузки на опорную пяту. [4*].

Ключевое различие в системе управления заключается в том, что она построена на основе механизмов, исключая электронику. Это повышает возможности ремонта и снижает стоимость изделия. В силовой установке возможно применять малогабаритные бензогенераторы, которые объединяются с электромотором, который приводит в движение вал гидронасоса. Управлять данным механизмом возможно при помощи 12-клапанного гидрораспределителя. Штоки гидрораспределителя можно приводить в движение при помощи тяг, контролируемых оператором, что упрощает починку в полевых условиях. Дополнительно возможно ввести датчик нагрузки и контроля напряжения питания для защиты батареи от полного разряда и информирования пользователя об оставшемся времени автономной работы. Примерная схема указана на рисунке 2.[2]

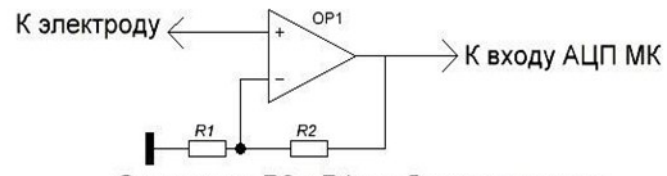

Отношение R2 к R1 подбирается исходя из требуемого коэффициента усиления

## *Рисунок 4. Схема датчика [2]*

Основными преимуществами данного экзоскелета являются энергетическая свобода, дешевизна в сборке и ремонте в разных условиях.

Механические системы очень широко распространяются в современной технике. Самым востребованным направлением в развитии и внедрении робототехнических систем являются экзоскелеты. Следовательно, с развитием новых технологий в разных областях науки, будут открываться новые возможности в изготовлении новых материалов, экзоскелеты будут усовершенствоваться, уменьшаться в размерах и становиться более точными.

## **Список литературы:**

- 1. Поезжаева Е.В. «Концепция развития робототехники». Пермь: ПНИПУ,  $2017. - 440$  c.
- 2. Экзоскелет своими руками // Глобальная Научно-Техническая Информация. URL: http://gnti.ru/Экзоскелет%20своими%20руками/1Z9kyt6ShrI (дата обращения: 20.12.2017).
- 3. Ekso Bionics. URL: http://eksobionics.com/ (дата обращения: 24.12.2017)
- 4. Применение мехатронных систем в медицинской технике // Официальный портал Юго-Западного государственного университета. URL: https://www.swsu.ru/structura/up/fiu/tmim/med-teh/#3 (дата обращения: 30.12.2017).
- 5. Верхов С.С. Экзоскелет с гидравлическим приводом // xii международная научная конференция «физика и радиоэлектроника в медицине и экологии» .  $-2016. - N_21. - C. 253-254.$
- 6. С.Ф. Яцун,С.И. Савин, А.С. Яцун, Г.В. Климов/. Кинематический анализ экзоскелета в процессе подъема груза // ИЗВЕСТИЯ Юго-Западного государственного университета Серия ТЕХНИКА И ТЕХНОЛОГИИ. —  $2015. - N_23. - C. 24-30.$

## **КОМБИНИРОВАННОЕ ИСПОЛЬЗОВАНИЕ ДИЗЕЛЬ-ГЕНЕРАТОРНОЙ УСТАНОВКИ И ВЕТРОГЕНЕРАТОРА**

## *Хамитов Даулет Айтбекович*

*студент, Костанайский социально-технический университет им. З. Алдамжар, Казахстан, г. Костанай*

## *Курьерова Марина Петровна*

*научный руководитель, старший преподаватель кафедры «Транспорт и технологии», Костанайский социально-технический университет им. З. Алдамжар, Казахстан, г. Костанай*

Этот вариант представляет собой электроснабжение предприятия, основным источником питания которого будет дизель-генераторная установка.

В пиковые часы покрывать потребление будет ветрогенератор мощностью 10 кВт, в качестве резервного питания примем аккумуляторные батареи.

Выбор дизельной электростанции в качестве основного источника питания.

Дизель-генераторную установку выберем по средней потребляемой нагрузке. Летом нагрузка составляет - 4,32 кВт \* ч, зимой -4,67 кВт \* ч.

Соответственно, выберем дизель-генераторную установку SDMO T9HK, чьи основные параметры приведены в таблице ниже.

## *Таблица 1.*

**Общие данные SDMO T9HK**

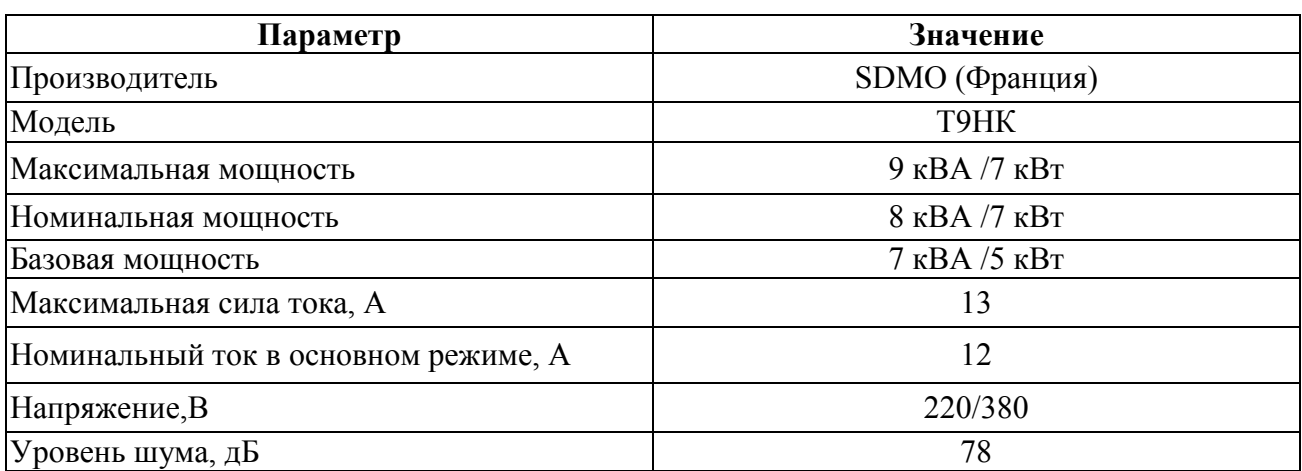

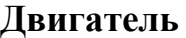

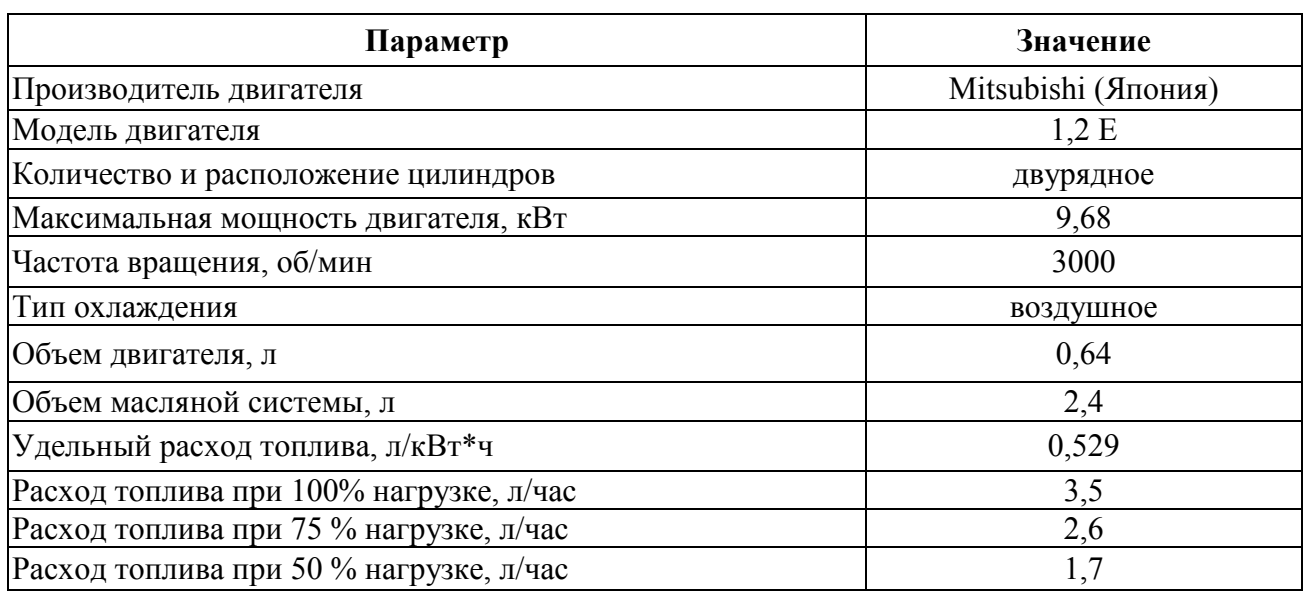

Также в данной таблице выражены данные по расходу топлива в зависимости от загрузки двигателя. Более точные данные показаны на графике рисунка 2. Верхняя прямая относится к выбранной установке.

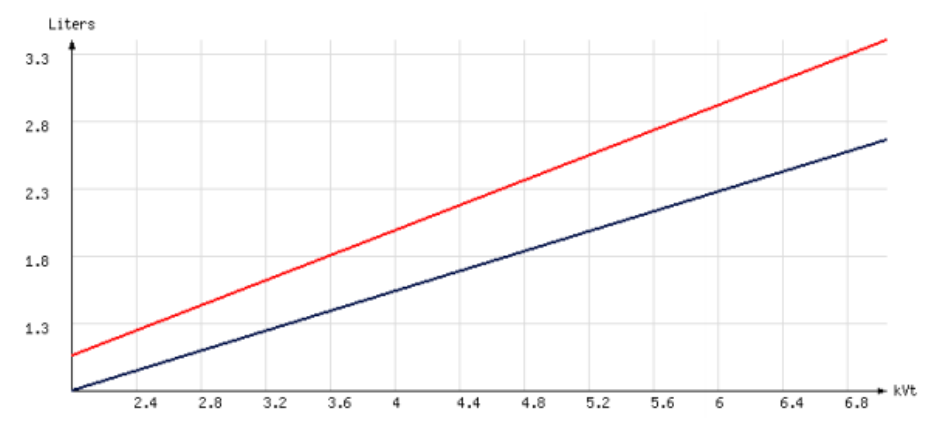

*Рисунок 1. График расхода топлива*

В таблице 3 записаны габариты установки открытого исполнения.

## *Таблица 3.*

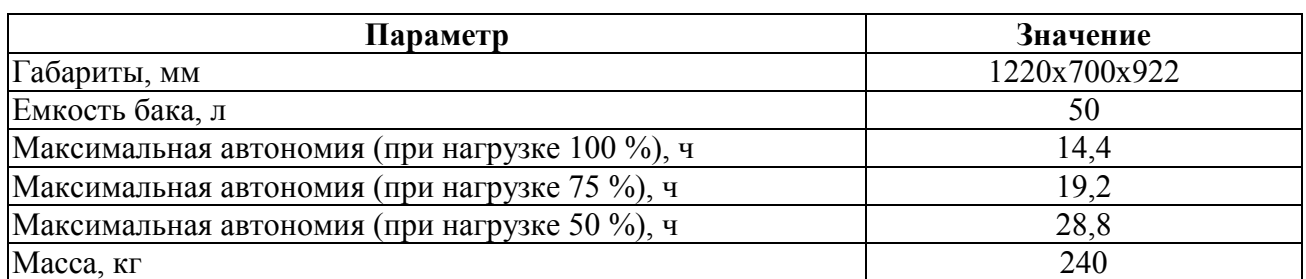

## **Габариты и вес (открытое исполнение)**

Максимальное число часов автономной работы установки в зависимости от загрузки были отражены в таблице 3. Более точные данные показаны на рисунке 4, где нижняя кривая относится к выбранной установке.

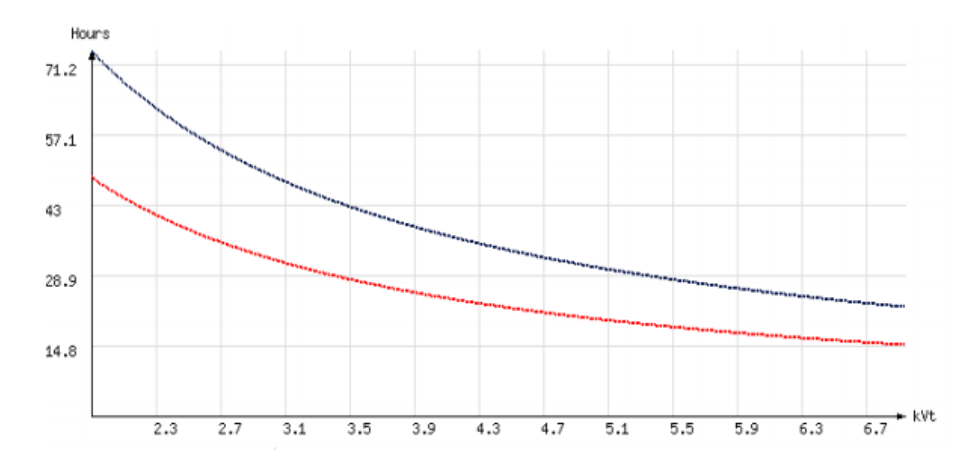

*Рисунок 2. График зависимости времени автономной работы ДГУ от нагрузки*

Закончив описание дизель-генераторной установки перейдем к расчету ветрового потока.

Дизель-генераторная установка будет работать постоянно и покрывать основную потребность в электроэнергии. На рисунке 3 представлен график потребления электроэнергии зимой и работа дизельной электростанции. Видно, что в пиковые часы появляется нехватка энергии, которую будет покрывать ветрогенератор.

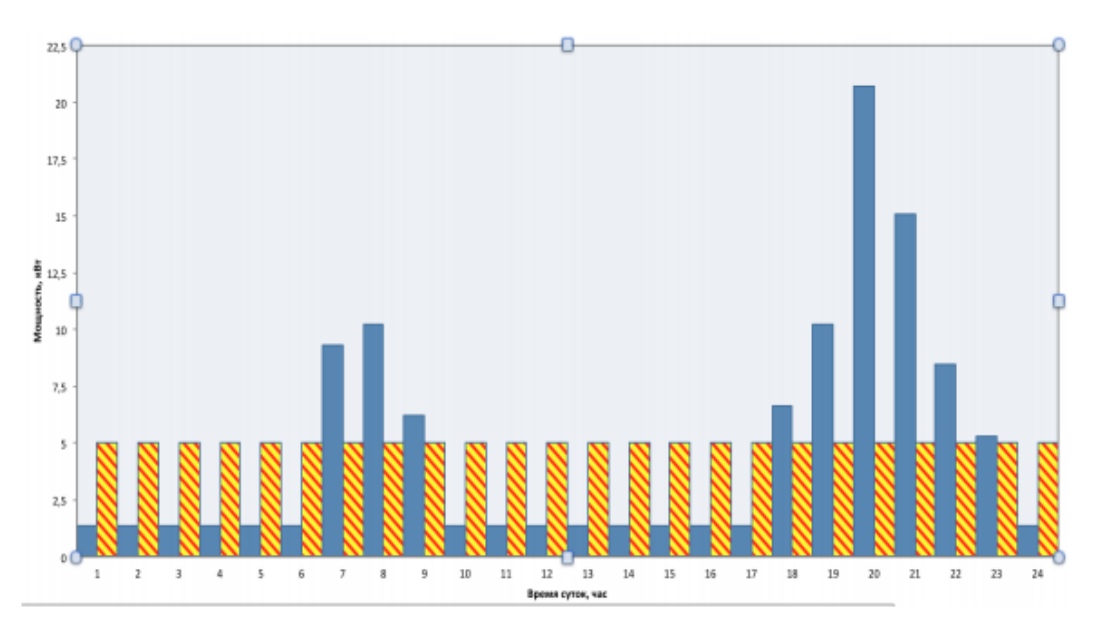

*Рисунок 3. Потребление зимой и мощность ДГУ*

Для расчета энергии ветрового потока воспользуемся значениями базы данных по ветропотенциалу для Костанайской области в зимнее время. Выбрали среднестатистический зимний день и рассчитали среднюю скорость ветра в каждый час суток. Данные отражены в таблице 4.

#### *Таблица 4.*

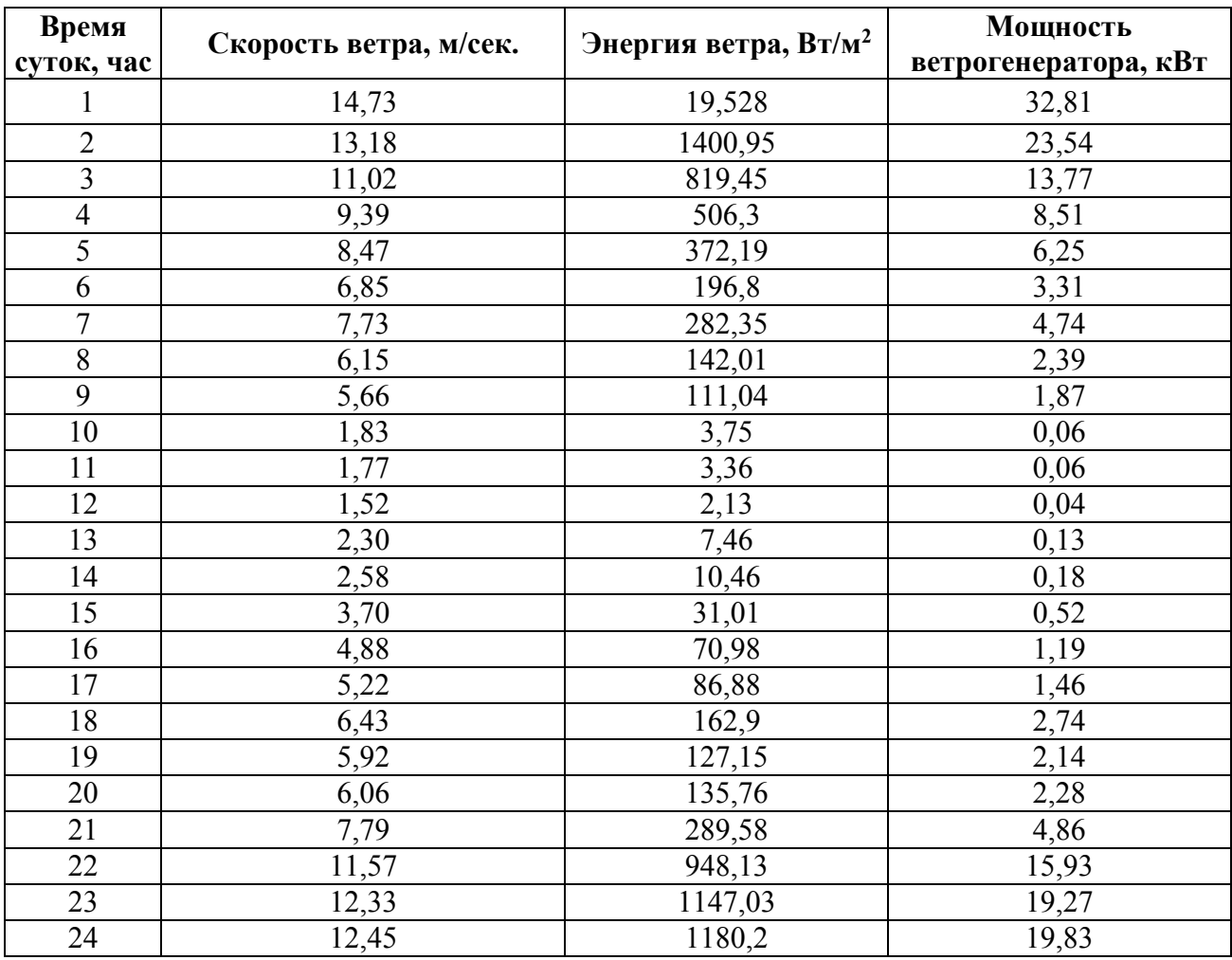

## **Выработка электроэнергии в зимнее время**

Из таблицы 4 возьмем значения выработки электроэнергии ветрогенератором и занесем данные в пятый столбец таблицы 5.

## *Таблица 5.*

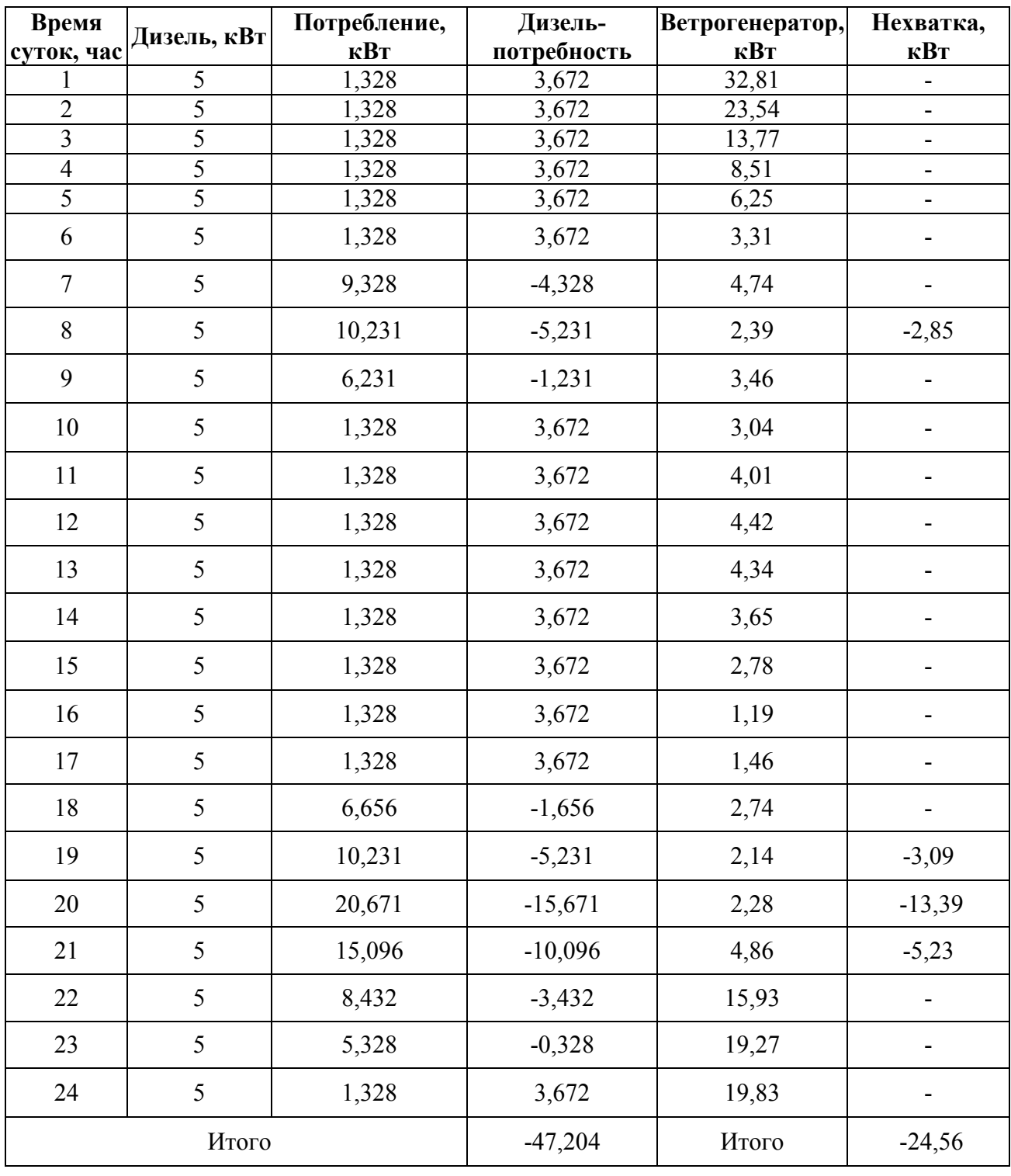

## **Нехватка электроэнергии зимой**

Зимой в пиковые часы (8, 19, 20, 21) потребность в электроэнергии выше вырабатываемой мощности дизель-генераторной установкой и ветрогенератора. Поэтому в качестве резервного источника питания возьмем аккумуляторные батареи, накапливающие в течение суток электроэнергию, вырабатываемую ветрогенератором.

Заключение: Этот вариант электроснабжения представляет собой комбинированную работу дизель-генераторной установки и ветрогенератора.

Плюсом данного варианта является наличие надежного бесперебойного источника питания – дизель-генераторная установка. Однако, установка претерпевает постоянные изменения с нагрузкой, поэтому снижается ее эксплуатационный срок. К плюсам также можно отнести использование ветрогенератора в качестве резервного источника питания, но нестабильный ветер вынуждает использовать аккумуляторные батареи.

#### **Список литературы:**

- 1. Голицын М.В., Голицын А.М., Пронина Н.В. Альтернативные энергоносители. – М.: Наука, 2004. C.159.
- 2. Тауд Р. Перспективы развития тепловых электростанций на органическом топливе // Теплоэнергетика. 2000. № 2. С. 68–72.
- 3. Дубовской С.В. Состояние и перспективы развития комбинированного производства электрической и тепловой энергии в странах Европейского Союза // Проблемы общей энергетики. 2004. № 10. С.12.

## **СЕКЦИЯ 2.**

## **ФИЗИКО-МАТЕМАТИЧЕСКИЕ НАУКИ**

## **ИНТЕРПРЕТАЦИЯ СЕМЕЙСТВА ЗОЛОТЫХ КОНСТАНТ ПОСЛЕДОВАТЕЛЬНОСТЕЙ a(n)=ka(n–1)-(n–2) В ВИДЕ МАТРИЦ НОВЕМОЛОГИЧЕСКОЙ ТАБЛИЦЫ**

#### *Ядрихинская Анастасия Степановна*

*студент ЧПОУ «Якутский торгово-экономический колледж потребительской кооперации», РФ, г. Якутск*

#### *Васильева Елена Константиновна*

*научный руководитель, преподаватель математики ЧПОУ «Якутский торгово-экономический колледж потребительской кооперации», РФ, г. Якутск*

В век информационных технологий требуется запоминать огромное количество информации, которые требуют нового подхода запоминания. Одним из рациональных методов запоминания это применение новемологической таблицы в виде девятеричных группировок данных. Этими данными могут быть формулы, ключевые слова, термины, константы и т. д. Интегративная способность матриц новемологической таблицы предусматривает трансформацию равновесной со всех сторон базовой матрицы (магического квадрата) на одноуровневую сферическую поверхность вращения девяти частиц по форме двукратно-лепестковой восьмерки. По данной модели устроена фундаментальная динамика частиц ядра атома и заложена в основу работы квантового компьютера.

Базовая матрица новемологической таблицы на плоскости имеет вид:

#### *Таблица 1.*

**Базовая матрица новемологической таблицы**

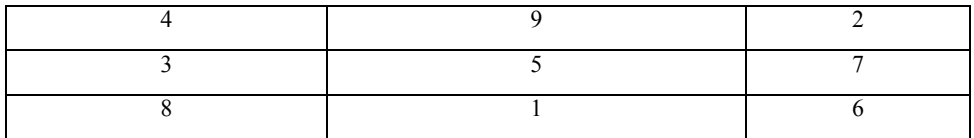

Сумма элементов по строкам, столбцам и диагоналям составляет число 15. Данная матрица составлена по принципу вращения движения элементов без «столкновений» на перекрестках. Если спроецировать данную матрицу в трехмерное пространство, то получится куб, в котором нижние элементы составят элементы первого уровня, элементы второй строки составят элементы второго уровня, и верхние элементы составят элементы третьего.

Запись натуральных чисел до 81 в виде новемологической таблицы, состоящая из девяти базовых матриц имеет вид (табл.2):

#### Таблица 2.

| 58     | 63 | 56 | 67 | 72  | 65 | 76  | 81 | 74 | 612        |
|--------|----|----|----|-----|----|-----|----|----|------------|
| 57     | 59 | 61 | 66 | 68  | 70 | 75  | 77 | 79 | 612        |
| 62     | 55 | 60 | 71 | 64  | 69 | 80  | 73 | 78 | 612        |
| 31     | 36 | 29 | 40 | 45  | 38 | 49  | 54 | 47 | 369        |
| 30     | 32 | 34 | 39 | 41  | 43 | 48  | 50 | 52 | 369        |
| 35     | 28 | 33 | 44 | 37  | 42 | 53  | 46 | 51 | 369        |
| 4      |    |    | 13 | 18  | 11 | 22  | 27 | 20 | 126        |
|        |    |    | 12 | 14  | 16 | 21  | 23 | 25 | <b>126</b> |
| O<br>Ō |    | b  | 17 | 10  | 15 | 26  | 19 | 24 | 126        |
| 288    |    |    |    | 369 |    | 450 |    |    | 369        |

Новемологическая таблица из девяти базовых матриц

Найдем коэффициент изменения уровней  $\kappa_1$  = 369:126=2,928571 как отношение суммы строк первого уровня к сумме строк второго уровня,  $\kappa_2$  = 612:369=1,65853 как отношение суммы строк второго уровня к сумме строк третьего уровня. Найдем коэффициент изменения  $\kappa_3$  = 69 : 42 = 1,6428 как отношение суммы строк третьей базовой матрицы первого уровня к сумме строк второй базовой матрицы первого уровня.

Для констант целочисленных последовательностей, члены которых заданы рекуррентными соотношениями  $a(n) = \pm ka(n-1) - (n-2)$ , возможен вариант квадратных уравнений, которые имеют вид  $X^2-kX+1=0$ , приводит к соотношению: X+1/X=k. Отсюда следует:  $1/X = k - X$ . Число к является ближайшим к константе последовательности целым числом. Как видим, константы последовательностей обладают таким же свойством, что и золотая пропорция в четной степени - обратные значения констант в точности равны

дополняющему их до ближайшего целого числа. Например, числу. последовательность, имеющяя рекуррентную формулу  $a(n)=10a(n-1)-a(n-2)$ при  $a(0)=2$  и при  $a(1)=10$  порождает последовательность вида:  $K(n) = 2$ , 10, 98, 970... В энциклопедии Нейла Слоэна она зарегистрирована под номером A087799  $[1,2,3]$ . Золотые обратные константы и **HX** значения ЛЛЯ последовательностей, члены которых заданы рекуррентными соотношениями  $a(n)=ka(n-1) - (n-2)$ , приведены в табл.3[1,2,3]. Найдены золотые константы х<sub>30</sub> по х<sub>81</sub> как корни уравнения х<sup>2</sup>-kx+1=0, при к= 30, 31,32... 79, 80, 81 с помощью Excel. Таблицу золотых констант последовательностей вида a(n)=ka(n-1)-(n-2) перепишем по принципу новемологического распределения по 9-ти секторам, а именно по принципу «снизу-вверх», «слева-направо» (табл.3):

## Таблица 3.

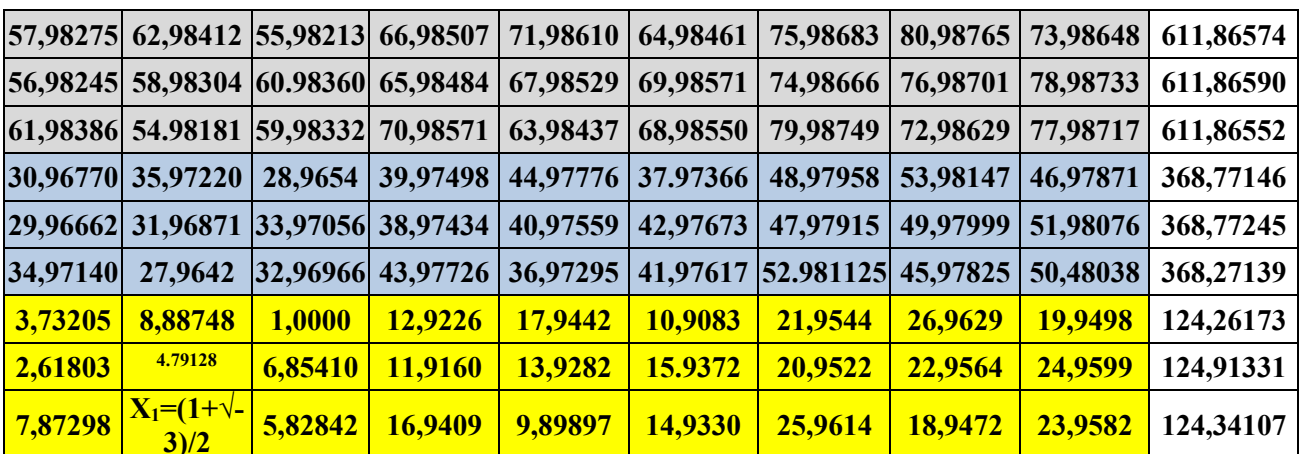

Новемологическая таблица золотых констант

Запишем данную таблицу по принципу новемологического распределения по 9-ти секторам и уровням (табл.4):

#### Таблица 4.

#### Новемологическая таблица золотых констант по 9 секторам и уровням

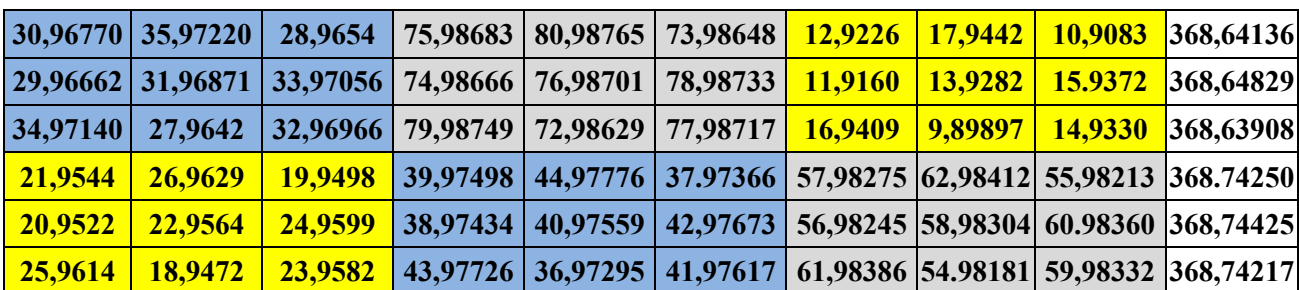

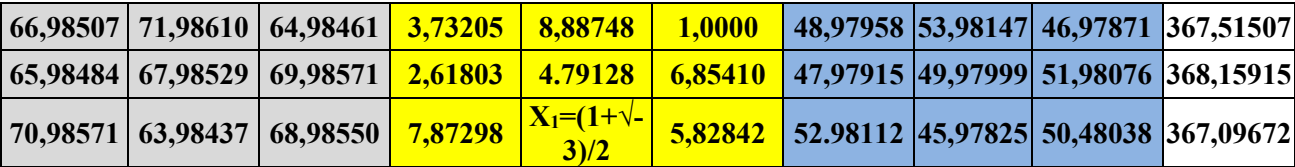

Заметим, что:

Сумма строки первого уровня матриц составляет в среднем  $\sum_{1}^{9}$  124, 50537,  $\overline{\Sigma_1^9}$ 124,50537, сумма строки второго уровня матриц составляет в среднем  $\overline{\Sigma_1^9}$ 368,60510, третьего уровня  $\overline{\Sigma_1^9}$ 611,86572. Найдем коэффициент изменения  $\kappa_1 = \overline{\sum_1^9 368,60510}$  :  $\overline{\sum_1^9 124,50537}$ ,  $\overline{\Sigma_1^9 124, 50537}$ , =2,928571 как отношение суммы строк первого уровня к сумме строк второго уровня,  $\kappa_2 = \frac{\sum_{1}^{9} 611,86572}{\sum_{1}^{9} 611,86572}$  $\overline{\Sigma_1^9}$ 368,60510 =1,65994 как отношение суммы строк второго уровня к сумме строк третьего уровня. Следует иметь в виду интересное совпадение коэффициентов изменения новемологической таблицы натуральных чисел, состоящая из девяти базовых матриц изменения  $\kappa_1$  = 369:126=2,928571,  $\kappa_2$  = 612:369=1,65853 (табл.2). Найдем коэффициент изменения  $\kappa_3$ = 68,8668 : 41, 7736 = 1,6485 как отношение суммы строк третьей базовой матрицы первого уровня к сумме строк второй базовой матрицы первого уровня. Заметим, что такой же коэффициент  $\kappa_3$ = 1,6485 получен в отношениях соответствующих матриц новемологической таблицы натуральных чисел. Данные коэффициенты выполняются во всех остальных базовых матрицах.

При записи таблицы золотых констант по принципу новемологического распределения по 9-ти секторам и уровням (табл.4) сумма строк составляет одинаковую сумму, в среднем  $\overline{\Sigma_1^9}$  368,60510, что показывает выполнение всех условий новемологического распределения. Данные коэффициенты выполняются во всех остальных базовых матрицах, что показывают выполнение условий новемологического распределения. Интерпретация числовых инвариантов последовательностей a(n)=ka(n–1)-(n–2) в виде матриц новемологической таблицы сохраняет все свойства новемологической записи.

## **Список литературы:**

- 1. Косинов Н.В. Золотые инварианты гармонических последовательностей. http://kosinov.314159.ru/kosinov20.htm.
- 2. Ковалев Ф.В. Золотое сечение в живописи: Учебное пособие. К.: Выща шк., 1989.-143 с.
- 3. Neil J.A.Sloane<http://www.research.att.com/~njas/sequences/>
- 4. Мелешко С.В., Беляева Е.Д., Куксова Е.В. Золотое сечение в математике и других областях // Современные наукоемкие технологии. – 2013. – № 6. – С. 78-79.
- 5. Шевелев И. Ш., Марутаев И. А., Шмелев И. П. Золотое сечение: Три взгляда на природу гармонии. - М.: Стройиздат, 1990. - 343 с.

ДЛЯ ЗАМЕТОК

## ТЕХНИЧЕСКИЕ И МАТЕМАТИЧЕСКИЕ НАУКИ. СТУДЕНЧЕСКИЙ НАУЧНЫЙ ФОРУМ

*Электронный сборник статей по материалам I студенческой международной научно-практической конференции*

> $N_2$  1 (1) Февраль 2018 г.

В авторской редакции

Издательство «МЦНО» 125009, Москва, Георгиевский пер. 1, стр.1, оф. 5 E-mail: mail@nauchforum.ru

 $16+$ 

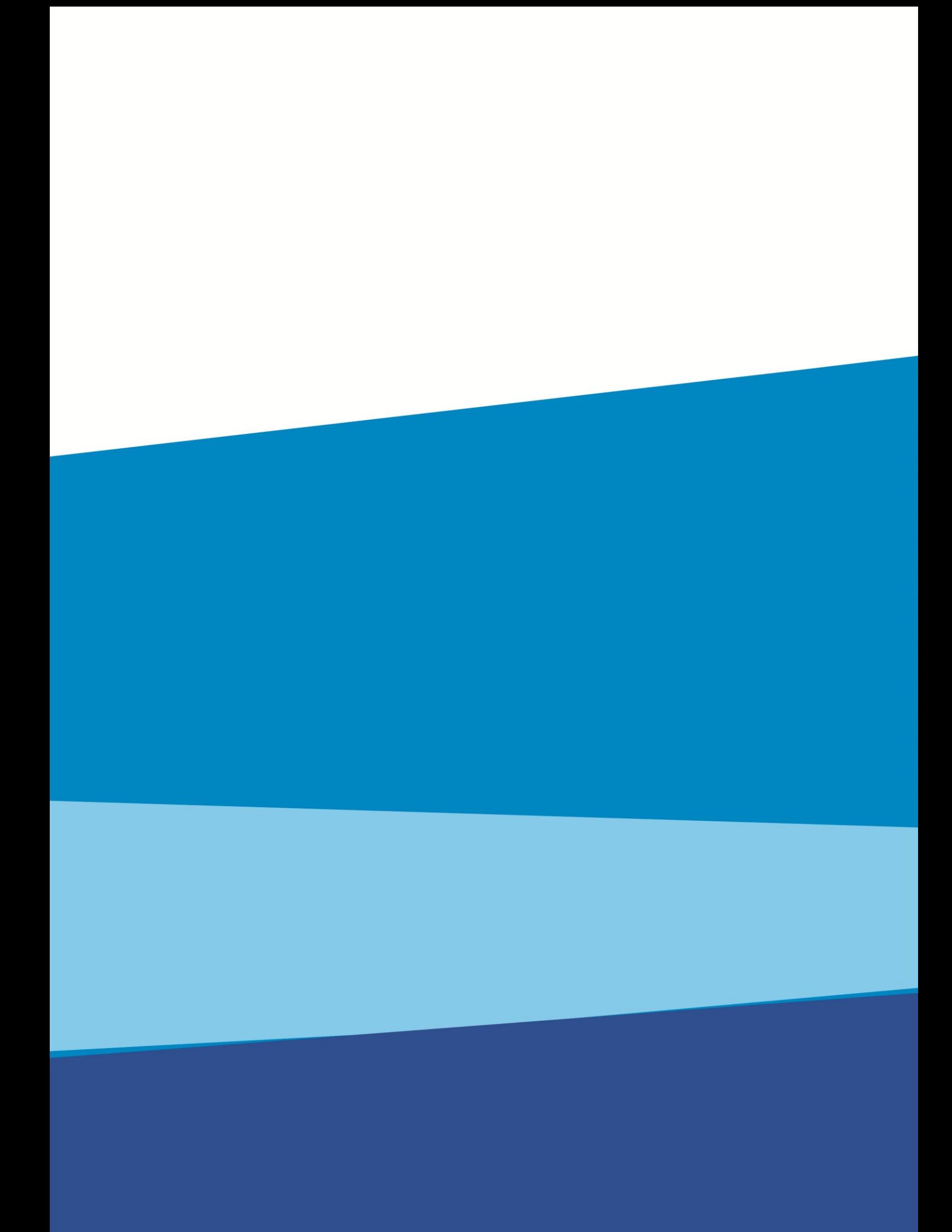